# BREAST CANCER DETECTION USING ML

Ziyad Eleyan

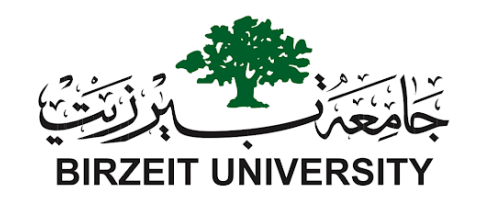

A report submitted as part of the requirements for the degree of MSc in Applied Statistics and Data Science at the Birzeit University

August 2023

Supervisor Dr. Hassan Abu Hassan

# <span id="page-1-4"></span><span id="page-1-0"></span>Abstract

<span id="page-1-3"></span><span id="page-1-2"></span><span id="page-1-1"></span>This research aims to build a computer-aided diagnosis platform to help medical experts analyze mammogram images, diagnose breast cancers, and integrate the medical information system in Palestine with the medical imaging prediction model. Furthermore, use [Artificial Intelligent](#page-10-0) to analyze, predict and classify medical cases. The research problem is that breast cancer is the most commonly diagnosed cancer and the leading cause of cancer death among women in Palestine. Early breast cancer screening and detection are crucial for decreasing death rates and successful treatment. The primary objectives are to use Artificial Intelligence [\(AI\)](#page-9-0) to aid early and rapid breast cancer diagnosis and build an experimental framework using state-of-the-art [Deep Learning](#page-10-1) methods. The study's methodology is to collect and reprocess the data to increase the quality of the data, and the processing data will use to learn the [Machine Learn](#page-11-0)[ing](#page-11-0) model to predict the patient's cases. The Palestinian Ministry of Health [\(MOH\)](#page-9-1)'s dataset consists of 783 cases divided into 233 without a tumor, 226 with a benign tumor, 163 with a benign tumor, and 160 with a malignant tumor. Images are 45.6% normal, 15.7% malignant, and 38.3% benign. The [MOH'](#page-9-1)s dataset of mammograms is rich in quantity but needs more stability in classification and storage. The Machine Learning [\(ML\)](#page-9-2) model can predict cases of breast cancer patients with or without an infection with an accuracy of 83% and can be deployed on a web application program to help in the [MOH'](#page-9-1)s work. We have conducted Six experiments to reach the best results and build the most accurate model. The best model was [VGG-16,](#page-11-1) with a validation loss of 0.4271 and a validation accuracy of 83.26%. The F1 score decreased when the model performance was conducted on the MIAS public dataset to 63.87%. Data quality, classification, tabulation, and suitability are critical factors in raising the model's efficiency.

# <span id="page-2-0"></span>Acknowledgements

I want to express my special thanks and gratitude to my teacher, family, and friends who supported me in doing this project.

# <span id="page-3-0"></span>Declaration

I confirm that the work contained in this MSc project report has been composed solely by myself and has not been accepted in any previous application for a degree. All sources of information have been specifically acknowledged and all verbatim extracts are distinguished by quotation marks.

Signed ............................................ Date ......................

Ziyad Eleyan

# **Contents**

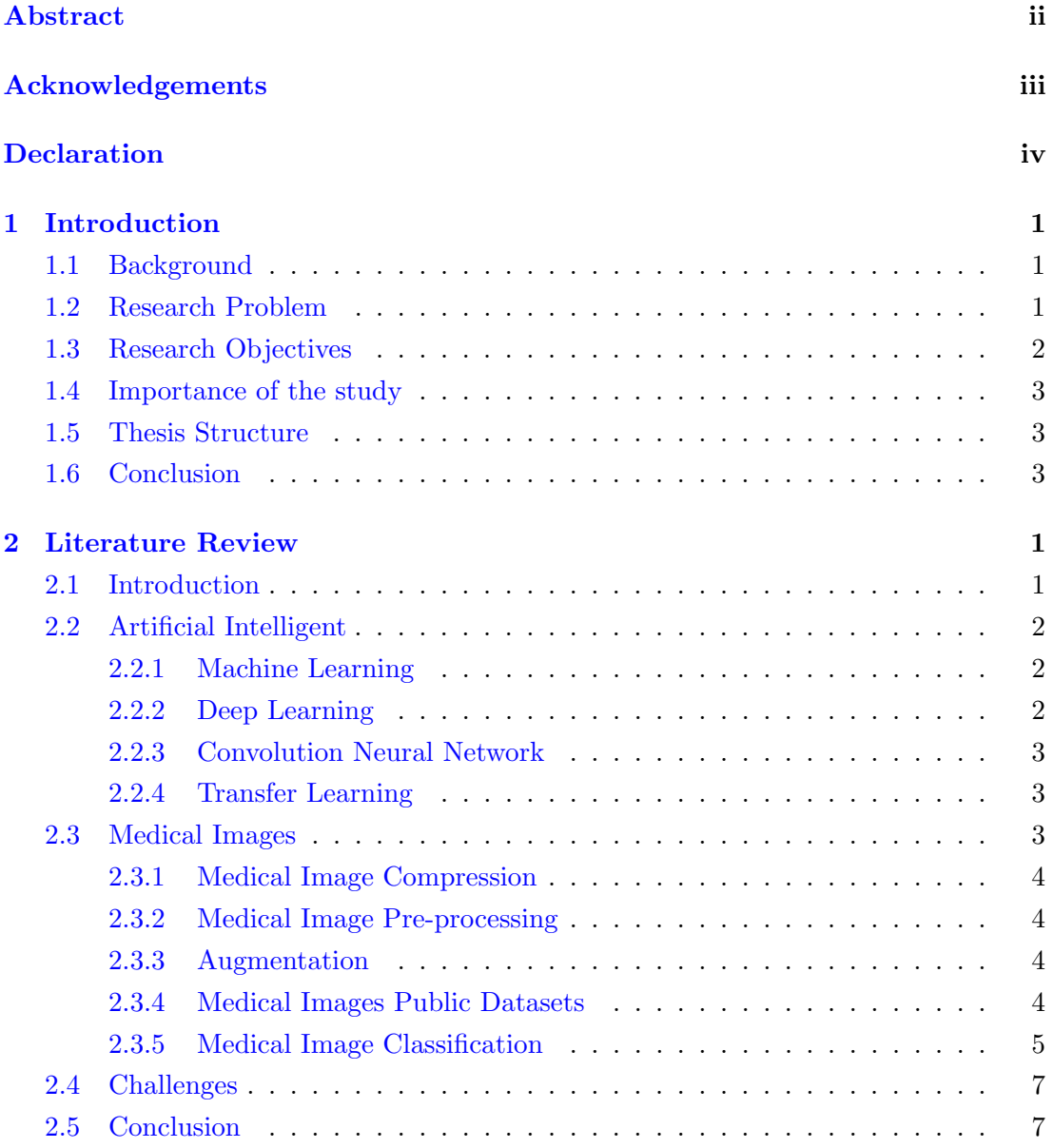

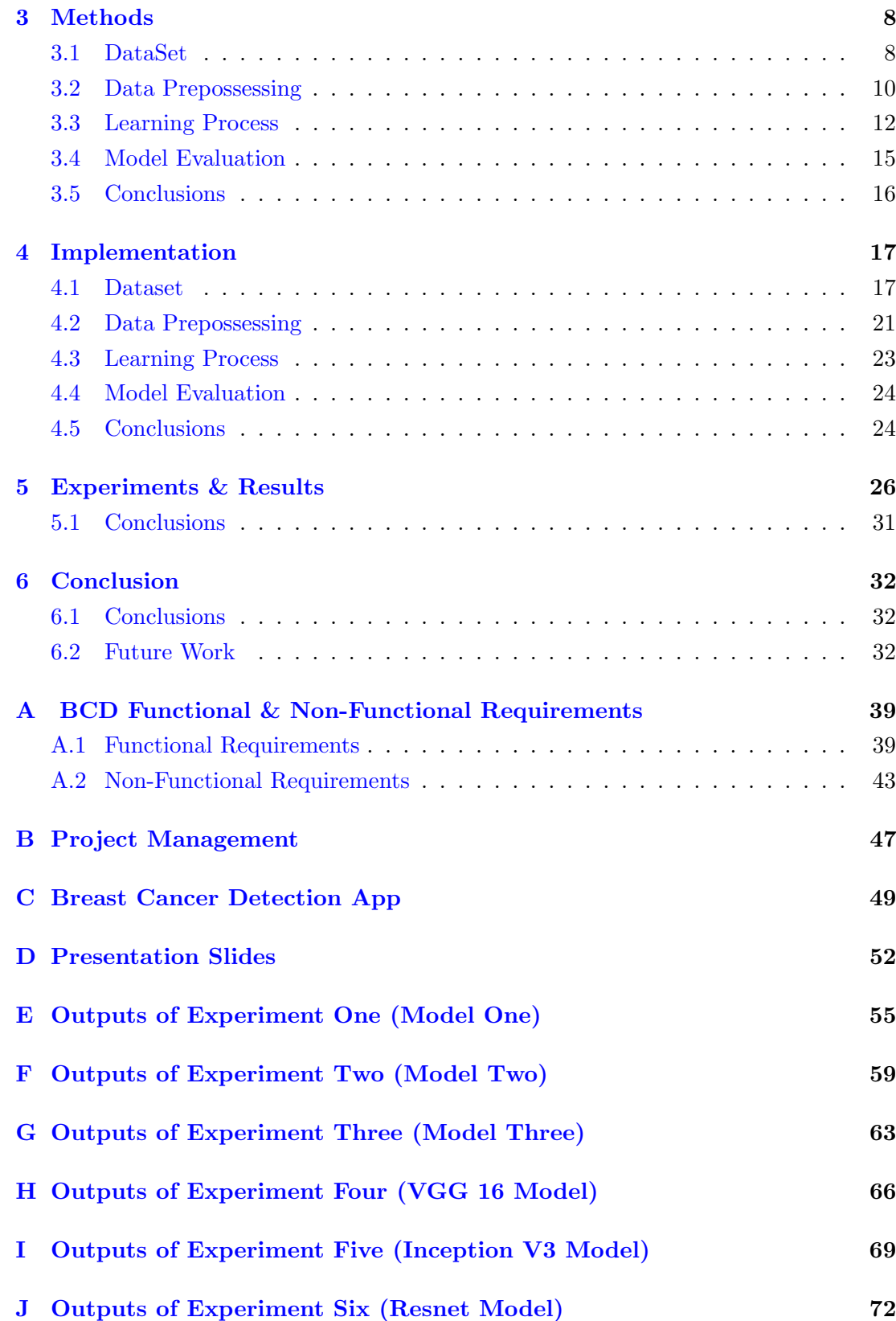

# List of Tables

<span id="page-6-1"></span><span id="page-6-0"></span>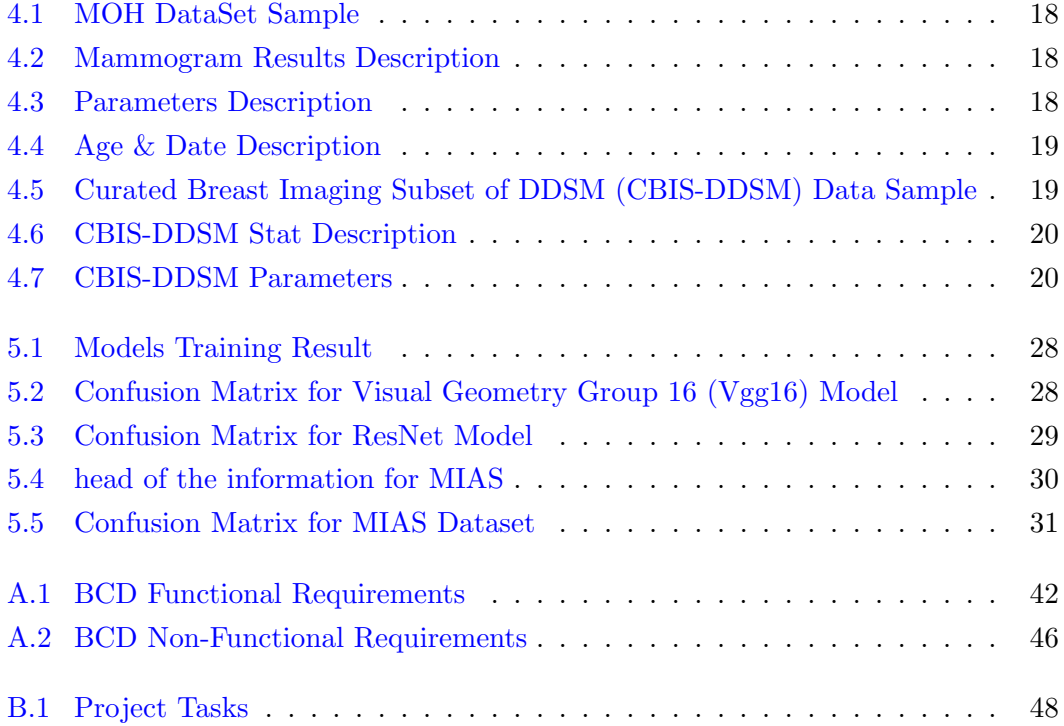

# List of Figures

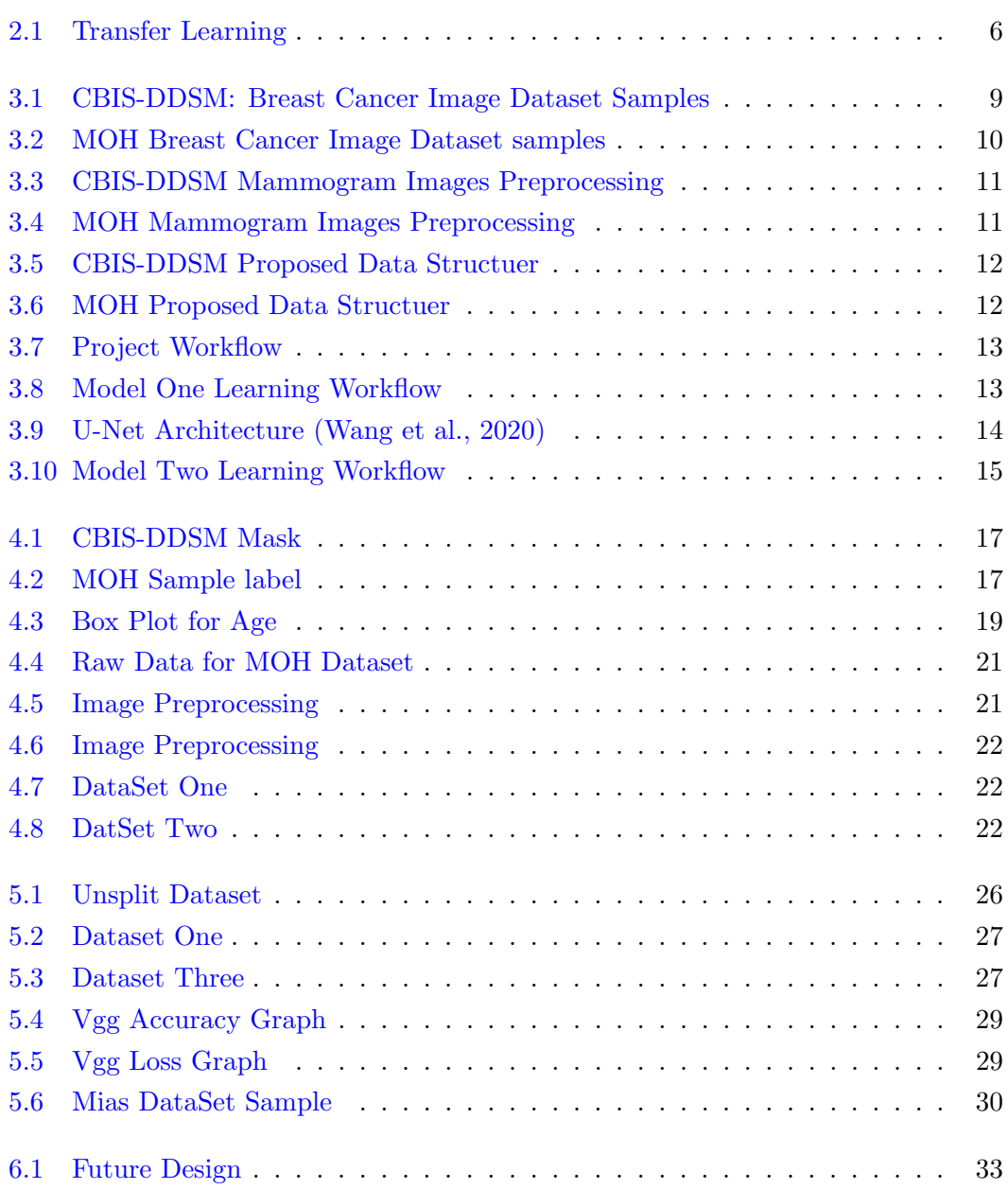

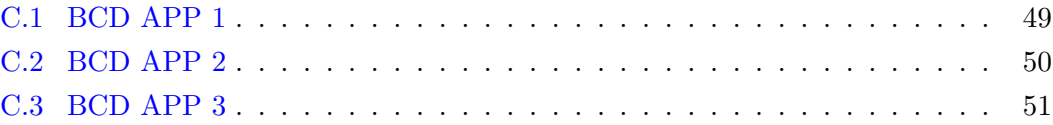

# List of Abbreviations

<span id="page-9-26"></span><span id="page-9-25"></span><span id="page-9-24"></span><span id="page-9-23"></span><span id="page-9-22"></span><span id="page-9-21"></span><span id="page-9-20"></span><span id="page-9-19"></span><span id="page-9-18"></span><span id="page-9-17"></span><span id="page-9-16"></span><span id="page-9-15"></span><span id="page-9-14"></span><span id="page-9-13"></span><span id="page-9-12"></span><span id="page-9-11"></span><span id="page-9-10"></span><span id="page-9-9"></span><span id="page-9-8"></span><span id="page-9-7"></span><span id="page-9-6"></span><span id="page-9-5"></span><span id="page-9-4"></span><span id="page-9-3"></span><span id="page-9-2"></span><span id="page-9-1"></span><span id="page-9-0"></span>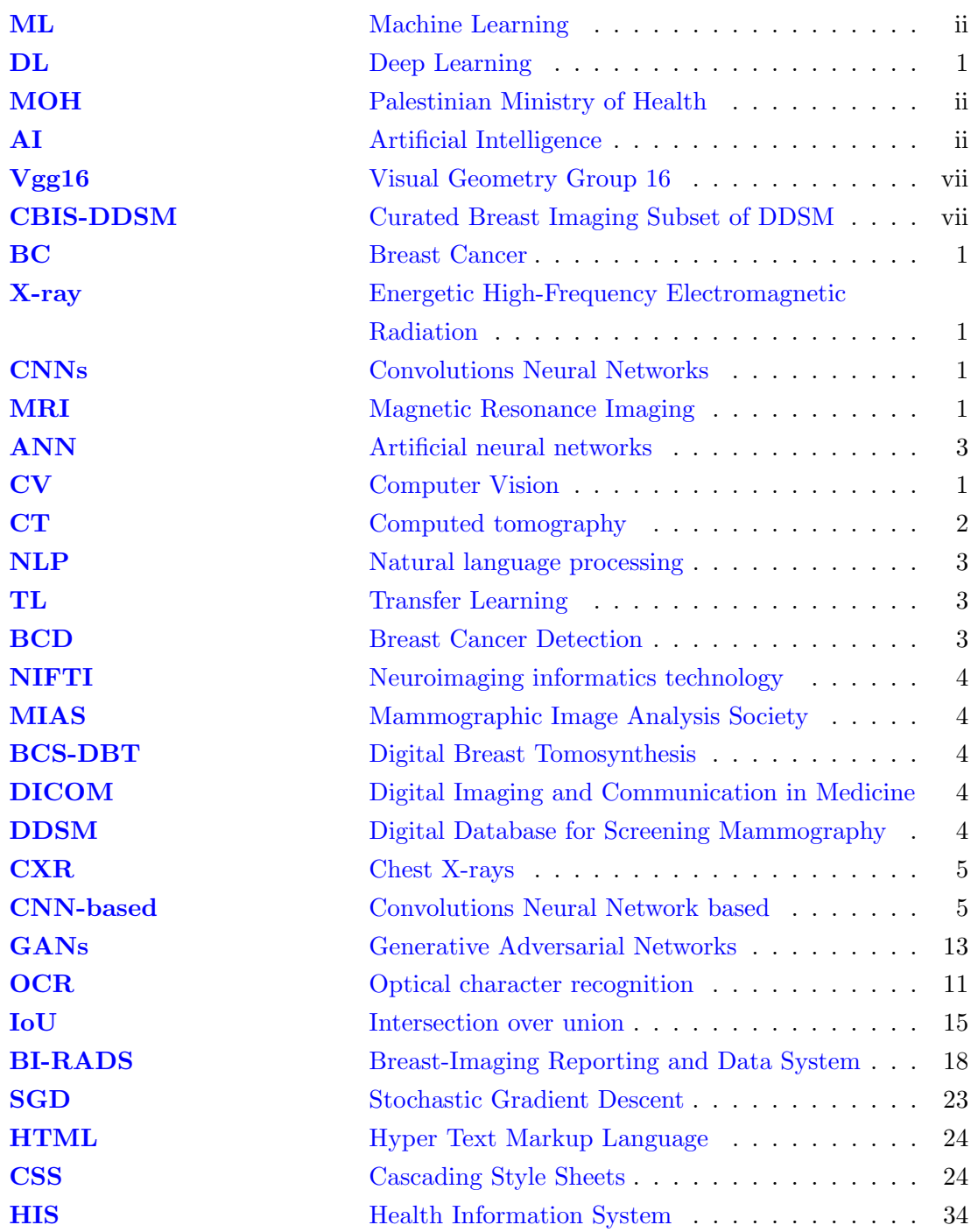

# Glossary

- <span id="page-10-0"></span>Artificial Intelligent Artificial intelligence focuses on developing computers capable of human-like thought processes, extending human intelligence through computers.. [ii](#page-1-4)
- <span id="page-10-3"></span>Artificial Neural Network ANNs are parallel computational models mimicking human brain function, consisting of simple processors and weighted connections, generating simple non-linear outputs.. [2](#page-13-2)
- <span id="page-10-6"></span>BI-RADS The Breast Imaging Reporting and Data System (BI-RADS) was initiated by the American College of Radiology (ACR) in the 1980s to standardize mammography practice reporting. Its data-driven dictionary of imaging features offers opportunities for quality assurance, communication, research, and patient care. The BI-RADS lexicon's history provides a valuable guide for future lexicon development. The system ranks test findings according to seven categories, ranging from normal to highly suspicious or malignant. It also includes four additional categories for mammograms, describing the level of breast density.. [17](#page-31-3)
- <span id="page-10-2"></span>Computer Vision Computer vision is an AI field that uses digital images and videos to derive meaningful information and make recommendations, surpassing human capabilities through advanced cameras, data, and algorithms.. [2](#page-13-2)
- <span id="page-10-1"></span>Deep Learning Deep learning imitates human brain learning and uses complex images, text, and audio patterns to enable precise insights and predictions.. [ii](#page-1-4)
- <span id="page-10-5"></span>Generative adversarial networks GANs are AI algorithms solving generative modeling problems using training examples and probability distribution, generating high-resolution images and using deep learning for prediction improvement. [7](#page-21-2)
- <span id="page-10-4"></span>Inception-v3 Inception v3 is a convolutional neural network for image analysis and object detection, with 78.1% accuracy on the ImageNet dataset.. [6](#page-20-1)
- <span id="page-11-0"></span>Machine Learning Machine learning enhances computer performance without human intervention, enabling adaptability and problem-solving in data science problems through continuous learning and experience.. [ii](#page-1-4)
- <span id="page-11-2"></span>Natural Language Processing Natural Language Processing involves computational techniques for analyzing and representing natural texts for human-like language processing in various tasks.. [2](#page-13-2)
- <span id="page-11-3"></span>ResNet ResNet, introduced in 2015, excels in deep residual learning, replacing VGG-16 layers and efficiently training networks with 100-1000 layers.. [3,](#page-14-4) [6](#page-20-1)
- <span id="page-11-4"></span>Transfer Learning Transfer learning enhances target learners' performance by transferring knowledge from related domains, reducing data dependence.. [3](#page-14-4)
- <span id="page-11-1"></span>VGG-16 VGG16, a 16-layer convolutional neural network, achieves 92.7% accuracy in ImageNet dataset, replacing large filters on AlexNet with smaller 3x3 filters.. [ii](#page-1-4)

# <span id="page-12-0"></span>Chapter 1

# Introduction

### <span id="page-12-1"></span>1.1 Background

<span id="page-12-3"></span>[ML](#page-9-2) methods (Mitchell, [1997\)](#page-50-0) and Deep Learning [\(DL\)](#page-9-5) (Goodfellow et al., [2016a\)](#page-49-0) have been successfully applied to a wide range of applications across various domains, including medical imaging (Spanhol et al., [2015\)](#page-51-1), engineering (Elyan et al., [2020\)](#page-49-1), constructions, sports, and others.

<span id="page-12-6"></span><span id="page-12-5"></span>Convolutions Neural Networks [\(CNNs\)](#page-9-6) (Krizhevsky et al., [2012\)](#page-50-1), in particular, played a crucial role in significantly advancing the field of image processing and understanding. These advances have greatly helped improve various medical applications, such as Energetic High-Frequency Electromagnetic Radiation [\(X-ray\)](#page-9-7) classification, heart segmentation, robotic surgery, etc.

The main objective of this project is to provide a platform for computer-aided diagnostics that will assist medical professionals in analyzing mammography pictures and identifying breast malignancies. The solution will be developed for testing purposes at some medical points of care in Palestine.

## <span id="page-12-4"></span><span id="page-12-2"></span>1.2 Research Problem

Breast Cancer [\(BC\)](#page-9-8) is a common disease affecting women worldwide (Key et al., [2001\)](#page-50-2). In Palestine, the situation is even worse. According to the Palestinian Ministry of Health [MOH](#page-9-1) figures (PHIC, [2020\)](#page-51-2), [BC](#page-9-8) is the most commonly diagnosed cancer and the leading cause of cancer death among women in Palestine. In 2020, more than 526 new [BC](#page-9-8) cases were reported in Palestine. This is almost 16.5% of the total cancer cases in the country and is equivalent to 19.1 people per 100,000 population. The figures of the [MOH](#page-9-1) <span id="page-13-2"></span>indicate an increase in female diagnoses of this disease, with an incidence rate reaching 38.4 per 100,000 female population. Early [BC](#page-9-8) screening and detection are crucial for decreasing death rates and successful treatment. In this project, we aim to build an intelligent data-driven framework to process, analyze and predict signs of [BC](#page-9-8) from relevant medical images (e.g., mammograms, Ultrasounds, [X-rays](#page-9-7), etc.). The recent progress in [DL](#page-9-5) and Deep [CNNs](#page-9-6) resulted in significant improvement in the [Computer](#page-10-2) [Vision](#page-10-2) domain. Today, intelligent algorithms showed superior performance over humans and medical images in analyzing and understanding medical images. Furthermore, various complex tasks were solved using the latest [AI](#page-9-0) and [DL](#page-9-5) domain development, including image classification, segmentation, and object detection and recognition (e.g., localizing abnormality in a medical image). Hence, using such advanced technologies and algorithms can significantly advance health and well-being in Palestine, especially in an area such as cancer early detection and recognition. This can help the medical staff with an accurate decision support system to help save lives. The project team will include the student Ziyad Eleyan and the supervision team Dr. Hassan Abu Hassan. All results and findings will be shared with the [MOH,](#page-9-1) and any possible dissemination will be subject to [MOH](#page-9-1) approval.

### <span id="page-13-0"></span>1.3 Research Objectives

The main objective of the research is to integrate the medical information system in Palestine with the medical imaging system and use artificial intelligence [AI](#page-9-0) to analyze, predict and classify medical cases. The overall objectives of this project can be outlined as follows:

- Use [AI](#page-9-0) to aid early and rapid [BC](#page-9-8) diagnosis to decrease BC death.
- Build and evaluate an experimental framework using state-of-the-art [DL](#page-9-5) methods to detect and classify the tumor as malignant or benign.
- Make a web application portal to upload and classify medical images of [BC](#page-9-8) and host the web application in the [MOH.](#page-9-1) Report and discuss results and findings to evaluate the accuracy in real cases and improve the performance of this application.
- <span id="page-13-1"></span>• Propose a solution to build a technical system linking the Palestinian health information system with health medical images, including mammograms, Computed tomography [\(CT\)](#page-9-9) scans, and ultrasound with biopsy results and the adoption of [AI](#page-9-0) technology to determine the susceptibility to [BC](#page-9-8) in the future.
- Outline future directions for developing [AI-](#page-9-0)driven solutions for medical-related

<span id="page-14-4"></span><span id="page-14-3"></span>problems in Palestine.

• Critically evaluate and review existing literature on medical image classification using [ML](#page-9-2) and [DL](#page-9-5) approaches and Breast Cancer Detection [\(BCD\)](#page-9-10) using [DL,](#page-9-5) emphasizing [BC.](#page-9-8)

## <span id="page-14-0"></span>1.4 Importance of the study

The importance of the study lies in developing early detection tools for [BC](#page-9-8) with high accuracy, low cost, and in a short time. These tools can reduce cancer patients' death incidence through early disease detection. In addition, these tools can be generalized to most other cancers in Palestine.

### <span id="page-14-1"></span>1.5 Thesis Structure

The remaining parts of this thesis are as follows:

Chapter [2](#page-15-0) Literature Review. In this chapter, a detailed critical evaluation of existing related literature will be thoroughly reviewed, evaluated, and summarised.

Chapter [3](#page-22-0) Methods. In this chapter, methods and datasets will be presented, justified, and discussed.

Chapter [4](#page-31-0) Implementation. This chapter deals with the technical implementation of the experimental framework for [BC](#page-9-8) detection.

Chapter [5](#page-40-0) Experiments and Results. In this chapter, experiments and results will be presented, discussed, and interpreted.

Chapter [6](#page-46-0) Conclusion. Here, final findings, conclusions, and future directions will be outlined.

## <span id="page-14-2"></span>1.6 Conclusion

[AI](#page-9-0) is among the most advanced scientific fields and has overlapped with all scientific fields, including medicine. Cancers, in general, and [BC](#page-9-8) are among the real threats to humanity, and early cancer detection is one of the most critical factors that lead to treatment. There is a high chance that [AI](#page-9-0) can be used for early cancer detection to protect patients with low cost and high accuracy.

# <span id="page-15-0"></span>Chapter 2

# Literature Review

In this chapter, a review of relevant literature will be examined and critically evaluated. First, computer vision core tasks will be introduced in the context of medical images. This will be followed by a focused review of work related to breast cancer classification using deep learning-based methods. Finally, challenges will be discussed, and a conclusion will be drawn.

### <span id="page-15-1"></span>2.1 Introduction

Diagnosis of cancer screening has been investigated for more than 40 years. [BC](#page-9-8) can be found and diagnosed using medical imaging techniques such as diagnostic mammography [X-ray,](#page-9-7) magnetic resonance imaging, ultrasound (sonography), and thermography. However, a biopsy is an accurate method to determine if cancer is present. The surgical (open), vacuum-assisted, core needle and fine needle aspiration techniques are the most widely used for biopsies.

[AI](#page-9-0) is effectively used in medicine to diagnose and lower errors. [AI,](#page-9-0) for instance, helps with early disease detection. [AI](#page-9-0) is also used in diagnostic procedures and screenings. Significant advancements have been made in automatic medical imaging analysis in recent years. For instance, [DL-](#page-9-5)based techniques have been successfully used to identify COVID-19, and they have also been used to manage Magnetic Resonance Imaging [\(MRI\)](#page-9-11) images.

<span id="page-15-3"></span><span id="page-15-2"></span>Computer Vision [\(CV\)](#page-9-12) aims to enable the computer to process and evaluate visual content, such as 2D, movies, and 3D images. [CV](#page-9-12) is extensively used in various industries, including oil and gas, fishing and agriculture, medical image analysis, robotic surgery, etc. Three major [CV](#page-9-12) tasks include image classification, object identification and recognition from images, and image segmentation. Image classification challenges

are the most frequent [CV](#page-9-12) issues. The complete image must be categorized to classify a picture into one or more separate classes in classification issues. However, there are several challenges in using computer vision in practical situations, such as poorly defined problems and the quantity and quality of data.

### <span id="page-16-0"></span>2.2 Artificial Intelligent

[AI](#page-9-0) is a general term that implies using a computer to mimic intelligent human behavior with minimal human intervention (Hamet and Tremblay, [2017\)](#page-50-3). Also, [AI](#page-9-0) is the set of activities that make the machine intelligent (Nilsson, [2009\)](#page-50-4). [AI](#page-9-0) applies to various medical items, such as robotics, medical diagnosis, statistics, and human biology. [AI](#page-9-0) includes [ML,](#page-9-2) Neural Networks, [CV,](#page-9-12) Robotics, Speech Processing, [Natural Language](#page-11-2) [Processing,](#page-11-2) and [DL](#page-9-5) (Stone et al., [2016\)](#page-51-3). [AI](#page-9-0) is broad and includes reinforcement, unsupervised, and supervised machine learning. However, this thesis will concentrate on supervised learning.

#### <span id="page-16-1"></span>2.2.1 Machine Learning

[ML](#page-9-2) allows computers to find hidden patterns (Bishop and Nasrabadi, [2006\)](#page-49-2). [ML](#page-9-2) is a data analysis method that automates the construction of an analytic model (Hackeling, [2017\)](#page-50-5). [ML](#page-9-2) allows the computer to learn without being explicitly programmed. This is achieved by using a large amount of labeled training data. Therefore, [ML](#page-9-2) is classified as supervised, unsupervised, and reinforcement learning. Supervised learning is about learning from labeled data. For example, if we have a data set of 100 images labeled as benign and malignant cases, we can build a model to predict the diagnoses for new patients. Supervised learning algorithms are trained using the addressed set, such as the input where the selected output is known. The network receives a set of corresponding inputs and outputs, and the algorithm learns by comparing its actual output with the real output to find errors. Supervised learning is commonly used in the health sector, where historical data predict possible future events (Caruana and Niculescu-Mizil, [2006\)](#page-49-3).

#### <span id="page-16-2"></span>2.2.2 Deep Learning

[Artificial Neural Network](#page-10-3) simulates the human biological brain with one input, hidden, and output layer. [DL](#page-9-5) refers to neural networks with more than one hidden layer. [DL](#page-9-5) enables the computer to build a complex concept from a simple idea. [DL](#page-9-5) is associated with transforming and extracting features that attempt to establish a relationship between brain stimuli and associated neural responses. [DL](#page-9-5) allows machines to solve complex problems even when using a data set that is very diverse, unstructured, and inter-connected (Goodfellow et al., [2016b\)](#page-49-4).

#### <span id="page-17-0"></span>2.2.3 Convolution Neural Network

<span id="page-17-3"></span>In [CV,](#page-9-12) Artificial neural networks [\(ANN\)](#page-9-13)s will increase the parameters and lose the twodimension information when flattening the images. So [CNNs](#page-9-6) are created to convolve the images by multiple filters to extract the image features. The [CNNs](#page-9-6) model is trained to determine the best filter weight values. And these will help to reduce the number of parameters as [ANN](#page-9-13) by focusing on local connectivity. Not all neurons will be fully connected, only connected to a subset of local neurons in the next layer. [CNNs](#page-9-6) are fed into another convolution layer, allowing the network to discover patterns in the patterns, usually with more complexity for later convolutions layers. Lenet-5, AlexNet, GoogLeNet, and [ResNet](#page-11-3) are the famous [CNNs](#page-9-6) architecture.

#### <span id="page-17-1"></span>2.2.4 Transfer Learning

<span id="page-17-5"></span><span id="page-17-4"></span>The lack of a large and publicly available annotated database is one of the biggest challenges facing [DL,](#page-9-5) so [Transfer Learning](#page-11-4) is one of the solutions that help to overcome this problem (Ribeiro et al., [2016\)](#page-51-4). Transfer Learning [\(TL\)](#page-9-14) is an [ML](#page-9-2) pattern that forces additional source data from other interconnected fields for learning (Zhu et al., [2011\)](#page-52-0). TL has solved various practical issues, including speech recognition, image processing, and Natural language processing [\(NLP\)](#page-9-15). The [TL](#page-9-14) can be categorized into transductive, inductive, unsupervised, and destructive (Niu et al., [2020\)](#page-50-6). [TL](#page-9-14) trains the model with big data set to transfer the knowledge of this model to another small data set with minor tuning for the original model. Furthermore, [TL](#page-9-14) can leverage an existing neural network architecture proven to work on problems similar to our problem, which has already learned patterns on similar data to our data that will produce an accurate module with fewer data.

### <span id="page-17-2"></span>2.3 Medical Images

Medical images provide spatially resolved information about the human body. Various medical applications use different modalities (Oakden-Rayner, [2020\)](#page-50-7). The most common medical modality used is radiography, magnetic resonance imaging, and ultrasound imaging (Ehrhardt, [2015\)](#page-49-5). Medical image screening in all medical fields includes emergency medicine, oncology, orthopedics, and surgery. For example, a mammogram is a projection radiology image of the breast used to diagnose early signs of breast cancer. Medical image screening tasks can broadly be classified, recognized, and segmented.

#### <span id="page-18-7"></span><span id="page-18-0"></span>2.3.1 Medical Image Compression

<span id="page-18-4"></span>Digital Imaging and Communication in Medicine [\(DICOM\)](#page-9-16) is the standard for medical imaging and related information. [DICOM](#page-9-16) defines the formats for medical images that can be exchanged with the data and quality necessary for clinical use(Bidgood et al., [1997\)](#page-49-6). Most hospital digital image data are stored in [DICOM](#page-9-16) format. However, [DICOM](#page-9-16) is mainly used in a clinical setting and often requires a conversation with other formats for [ML.](#page-9-2) Neuroimaging informatics technology [\(NIFTI\)](#page-9-17) is an open format for storing medical image data that efficiently hold medical image data together with necessary metadata. However, [NIFTI](#page-9-17) is not a clinical standard, mainly used in research settings (Larobina and Murino, [2014\)](#page-50-8).

#### <span id="page-18-1"></span>2.3.2 Medical Image Pre-processing

Preprocessing is essential for breast cancer detection, and various techniques are used to improve image quality, remove noise, preserve edges, and enhance and smoothen the image (Ramani et al., [2013\)](#page-51-5). Preprocessing is the data preparation for DL prediction (Jeyavathana et al., [2016\)](#page-50-9). [DL](#page-9-5) method may need a particular input format to improve data access during training. Medical image preprocessing includes augmentation, scaling, normalization, noising removal, and complex artifact correction. The appropriate preprocessing for medical imaging in the proper order can enhance the undertaking of the [DL](#page-9-5) model (Masoudi et al., [2021\)](#page-50-10).

#### <span id="page-18-2"></span>2.3.3 Augmentation

One of the most important methods that help increase medical images is augmentation. [DL](#page-9-5) needs augmentation when insufficient annotated medical images are required to train the model (Frid-Adar et al., [2018\)](#page-49-7). Data augmentation has become a widespread method for expanding the size of a training dataset, specifically in domains where big datasets aren't available. Data augmentation has become a general method for increasing the size of a training dataset, specifically in domains where big datasets aren't available (Chlap et al., [2021\)](#page-49-8).

#### <span id="page-18-3"></span>2.3.4 Medical Images Public Datasets

<span id="page-18-8"></span><span id="page-18-6"></span><span id="page-18-5"></span>Various datasets are available in the public domain. This data has helped advance research and development in medical image analysis and improvement. Typical datasets include Mammographic Image Analysis Society [\(MIAS\)](#page-9-18) (Suckling et al., [2015\)](#page-51-6), mini-[MIAS,](#page-9-18) CBIS-Digital Database for Screening Mammography [\(DDSM\)](#page-9-19), [DDSM,](#page-9-19) and Digital Breast Tomosynthesis [\(BCS-DBT\)](#page-9-20) Dataset. A specific example of the breast cancer public set includes the histopathology dataset The BreakHis generated from

breast tissue biopsy slides for 82 patients, generating 7909 images with four magnification sizes. The data set has two primary classes, with four types for each category. The proposed model accuracy for the BreakHis dataset is 80-85%, depending on the image magnification, feature extraction, and classifier algorithm (Spanhol et al., [2015\)](#page-51-1).

#### <span id="page-19-0"></span>2.3.5 Medical Image Classification

<span id="page-19-1"></span>Deep transfer learning is used in most of the existing research in one way or another to address medical image classification problems. For example, Umar Ibrahim et al. presented a framework using a pre-trained AlexNet Model to classify Chest X-rays [\(CXR\)](#page-9-21) images into different categories (e.g. COVID19, normal, bacterial, viral pneumonia, and other types of abnormalities) (Ibrahim et al., [2021\)](#page-50-11). The authors evaluated their methods using four open datasets, including [CXR](#page-9-21) dataset<sup>[1](#page-19-3)</sup>, Kaggle's Data<sup>[2](#page-19-4)</sup>, Kaggle Covid Dataset<sup>[3](#page-19-5)</sup>, and a dataset of [CT](#page-9-9) scan images and [CXR](#page-9-21) (Kermany,  $2018$ ) and reported relatively high sensitivity and accuracy with a marginally lower F1 score. Interestingly, no preprocessing or data augmentation has been done, demonstrating the potential of using trained models to complete such classification tasks.

Similarly, Abbas et al. classified COVID-19 from [CXR](#page-9-21) scan images based on [TL](#page-9-14) (Abbas et al., [2020\)](#page-49-9). The authors employed widely used [CNNs](#page-9-6) techniques to extract image features, including [Vgg16,](#page-9-4) ResNet, etc. After reducing the dimensionality of the data using a dimension reduction technique on the features space, they used a clustering algorithm (K-means) to find within-class similarity before supplying the features to the final classifier. A 98% accuracy rate was reported. However, because only two datasets with a limited number of instances were used for evaluation, it is challenging to determine how generalizable the suggested methods are to other unobserved data. X and y presented [CNNs-](#page-9-6)based methods to classify [X-ray](#page-9-7) images as infected.

<span id="page-19-2"></span>In recent years, Convolutions Neural Network based [\(CNN-based\)](#page-9-22) methods have gained significant popularity in detecting pneumonia and COVID-19 in [CXR](#page-9-21) scan images, especially after the outbreak of COVID-19 in December 2020. However, training [CNN-based](#page-9-22) methods, especially deep models, require many training instances (images), and such data is only sometimes readily available. One common alternative to overcome this requirement is to use a popular method called [TL](#page-9-14) (Pan and Yang, [2009\)](#page-51-7). In a nutshell, [TL](#page-9-14) means reusing a model created to perform a certain task to solve a similar one/s. Technically speaking, this means using some of the most common architectures of [CNNs](#page-9-6) that were trained using many images to perform a specific classification task in solving other equivalent tasks (e.g., pneumonia detection). Various [CNN-based](#page-9-22) models

<span id="page-19-3"></span><sup>1</sup><https://github.com/ieee8023/covid-chestxray-dataset>

<span id="page-19-4"></span><sup>2</sup><https://www.kaggle.com/datasets/tawsifurrahman/covid19-radiography-database>

<span id="page-19-5"></span><sup>3</sup><https://www.kaggle.com/datasets/sudalairajkumar/novel-corona-virus-2019-dataset>

<span id="page-20-1"></span>exist in the literature and are often used for [TL.](#page-9-14) These include AlexNet (Krizhevsky et al., [2012\)](#page-50-1), GoogleNet (Szegedy et al., [2015\)](#page-51-8), [Inception-v3](#page-10-4) (Szegedy et al., [2016\)](#page-51-9), [Vgg16](#page-9-4) and 19 (Simonyan and Zisserman, [2015\)](#page-51-10), [ResNet](#page-11-3) (He et al., [2016\)](#page-50-13) and others. It should be noted that most of these common [CNNs](#page-9-6) architectures have been trained using the ImageNet Dataset, which contains more than 1.2 million images. Reusing these and other models is relatively straightforward and only requires freezing the lower layers of the pre-trained models. The motivation is that the [CNNs](#page-9-6) models' lower layers learn generic features common across various images and domains, such as edges, corner points, etc. The only requirement to apply transfer learning includes changing the input layers to align with the input size of the data and the output layer (final outcome/s). However, this approach needs to be fine-tuned in some situations, where all lower layers are frozen while the deep layers (the last few layers of the model) are retrained using the new dataset. Figure 2.1 provides a schematic diagram to illustrate this technique which has significantly accelerated research, development, and application of [DL-](#page-9-5)based methods across different domains., and made it possible to train deep models using relatively small-sized datasets and with moderate computing power.

<span id="page-20-0"></span>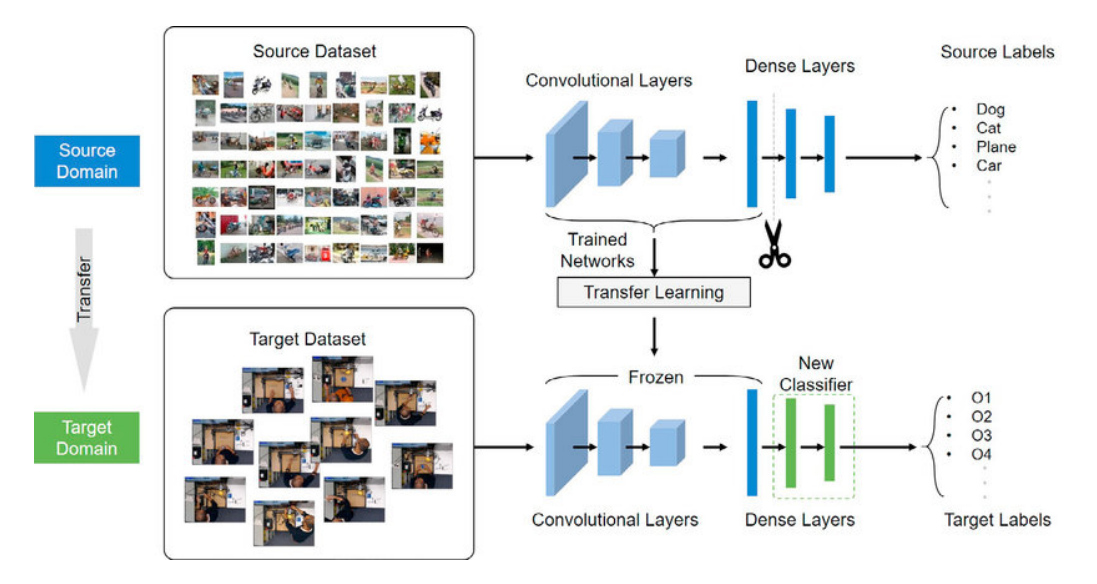

Figure 2.1: Transfer Learning

One of the most cited papers in this area (Minaee et al., [2020\)](#page-50-14) also used deep [TL](#page-9-14) to detect COVID-19 from [CXR](#page-9-21) images. They used common [CNNs](#page-9-6) architectures (e.g., ResNet, DenseNet, and their variants) pre-trained on the public dataset image. They also fine-tuned the final layer in these models using 2000 images collected from public resources. Using simple data augmentation techniques such as Data augmentation, including image flipping, slight rotation, and adding minor distortions to the training data, they reported overall sensitivity and specificity rates greater than 90% on a test

<span id="page-21-2"></span>set of 3000 images. The authors released the data and the methods which make the results reproducible. However, further experiments are required to assess the model's performance across other data distributions. Furthermore, it would be interesting to see if fine-tuning additional deeper layers would result in better results.

Rahaman et al. Used a customized dataset of 860 [CXR](#page-9-21) scan images from public resources. The dataset samples were chosen to maintain balanced distribution between the different categories (pneumonia, COVID-19, and normal cases), and basic data augmentation techniques were applied to account for over-fitting. The experiment used various pre-trained standard models, including [Vgg16](#page-9-4) and 19, ResNet, DenseNet, and Inception. The result showed superior performance of VGG19 with precision and recall reaching 92% and 90%, respectively (Rahaman et al., [2020\)](#page-51-11). It should be noted, however, that balanced distribution is not often guaranteed in medical data. Therefore these results might not hold in the presence of a biased imbalanced distribution of samples.

## <span id="page-21-0"></span>2.4 Challenges

Most challenges in [AI](#page-9-0) Medical Images are not considered technical. Among these challenges are the amount of data available, the quality of this data, and the accuracy of the correct classification. The core challenge is the lack of appropriately annotated large-scale data sets (Altaf et al., [2019\)](#page-49-10). The imbalance of samples in datasets is one issue that affects conventional [CV](#page-9-12) tasks. In order to train a model for identifying breast cancer in mammograms, for example, a dataset might only have a small number of malignant samples but a very high number of normal samples.

Sharing medical data is far more complex than sharing other types of information. Effectively, data privacy is both a societal and a technical issue. To restrict its usage or exposure, researchers believe anonymizing patient data will remove substantial problems. In addition, linking the data to a particular individual becomes harder when such details (ID, medical history, name, and age) are discarded (Razzak et al., [2017\)](#page-51-12).

### <span id="page-21-1"></span>2.5 Conclusion

The literature on machine learning and its relationship to medical imaging was reviewed. Review the technical and logistical challenges of medical imaging and the mechanisms to overcome these obstacles. Lack of data and imbalance are among the most common problems facing researchers. Deep Transfer learning is considered one of the most effective solutions to these obstacles. [Generative adversarial networks](#page-10-5) are the most effective solution for the imbalanced dataset.

# <span id="page-22-0"></span>Chapter 3

# Methods

This chapter describes the project's method. First, build and evaluate an experimental framework using state-of-the-art [DL](#page-9-5) methods. Full mammogram scans will serve as 2D inputs into an image localization; the [CBIS-DDSM](#page-9-3) public breast Cancer Image Dataset will be used to train the model. The model will output a predicted mask for each mammogram. The mammogram images from the backend [MOH](#page-9-1) database will extract and separate to detect the tumor and classify it as malignant or benign. Diagnosis, this dataset will be reprocessed to increase the size of this data, the size of the image, and the label of the images, by data augmentation technique and openCV to resize the images.

### <span id="page-22-1"></span>3.1 DataSet

The Learning algorithm for detecting breast cancer will be developed using two secondary datasets. The first dataset is an updated and standardized version of the [DDSM](#page-9-19) known as [CBIS-DDSM.](#page-9-3) There are 2,620 digitized film mammography studies in the [DDSM.](#page-9-19) It includes instances with certified pathology data for benign and malignancy conditions. The [DDSM](#page-9-19) is a vital tool for creating and evaluating decision support systems due to the size of the database and ground truth inspection. A trained mammographer chose and curated a subset of the [DDSM](#page-9-19) for the [CBIS-DDSM](#page-9-3) collection. After being decompressed, the images were changed to [DICOM](#page-9-16) format. Additionally included are updated ROI segmentation, bounding boxes, and pathologic diagnosis for training data. Figure 3.1 shows sample mammogram images from [CBIS-DDSM](#page-9-3) dataset. Note that the images in this dataset are stored in the [DICOM](#page-9-16) format, including the patient information in the header of the mammogram images.

<span id="page-23-0"></span>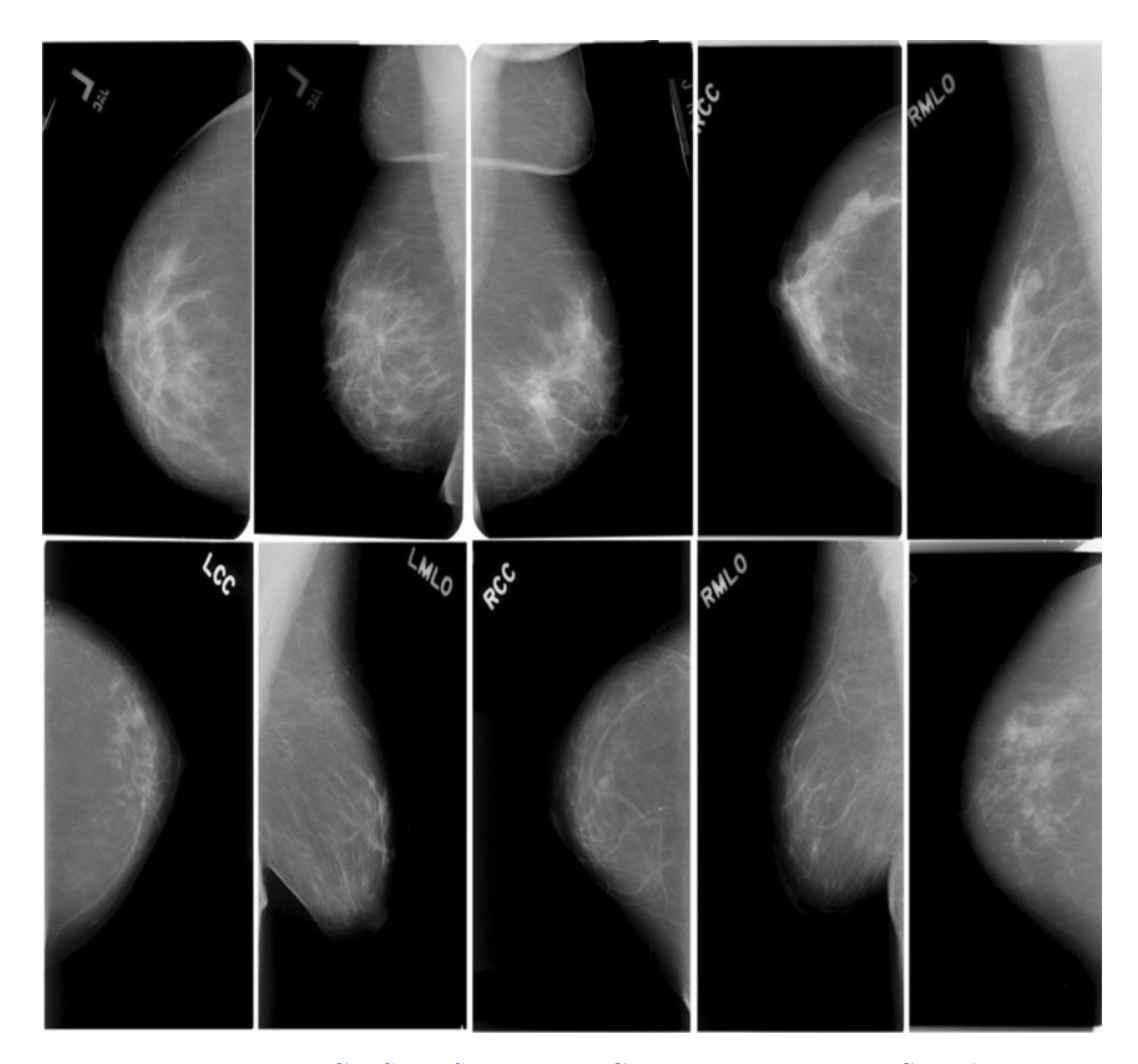

Figure 3.1: [CBIS-DDSM:](#page-9-3) Breast Cancer Image Dataset Samples

The second dataset is [MOH](#page-9-1) dataset, consisting of 783 cases distributed over 2033 images. [MOH](#page-9-1) collected and classified those images from 2017 until February 2022. The diagnoses are based on the international standard framework for breast cancer diagnoses, including mammogram diagnoses and ultrasound checks. The diagnosis results are approved after biopsy tests occur. The cases are divided into 233 patients diagnosed without a tumor, 226 patients with a benign tumor raid two, 163 patients with a benign tumor raid three, and 160 patients with a malignant tumor. The percentage of normal images is 45.6%. The images that contain a malignant tumor are 15.7%. In addition, Up to 38.3% of the images have benign tumors of the first and second types. The dimension of each image is 4510\*5844 pixels, and the total size of the dataset is 16 GB. Each image contains a scan of the breast, information about the patient, and the diagnosis result.

<span id="page-24-1"></span>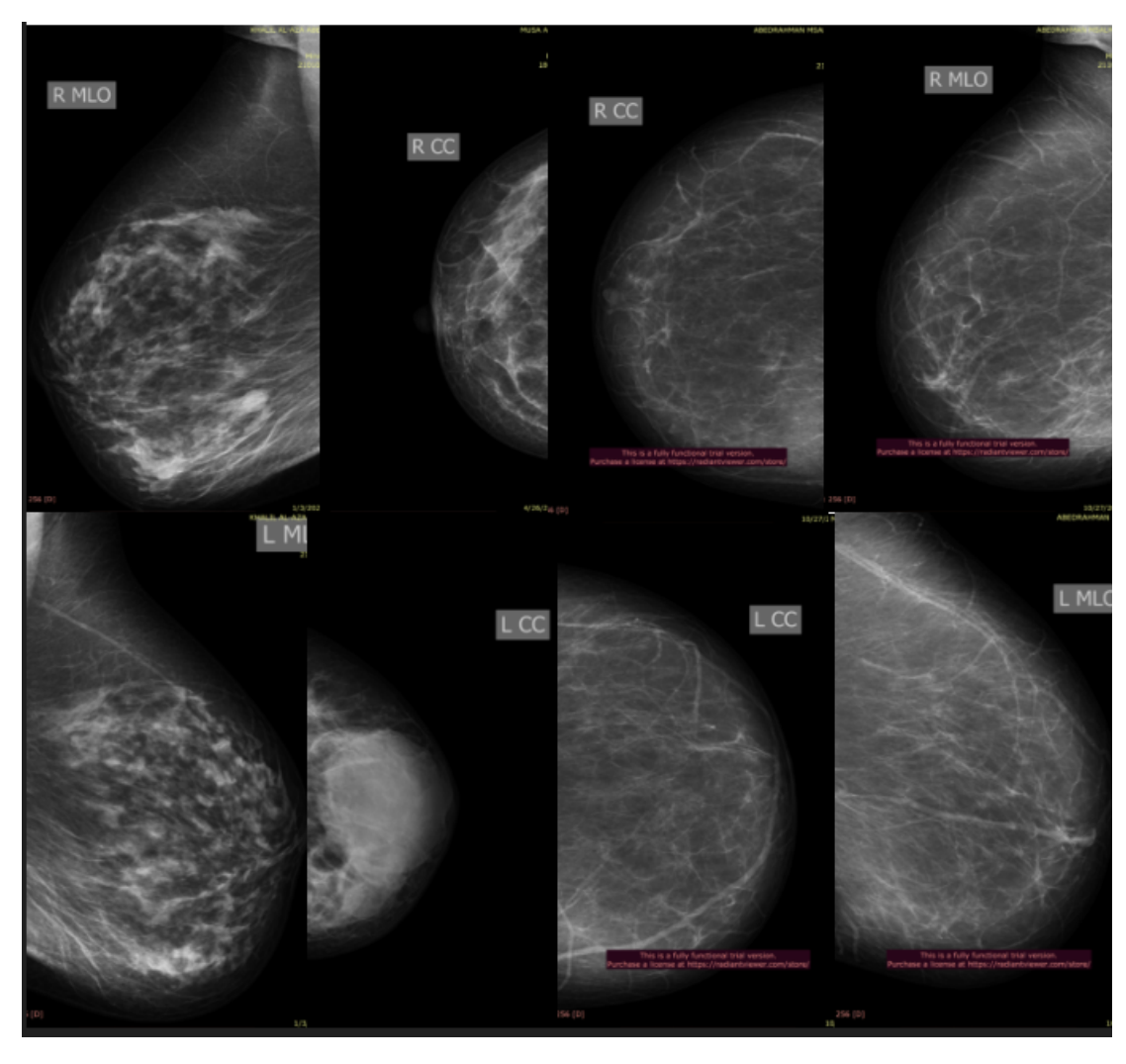

Figure 3.2: [MOH](#page-9-1) Breast Cancer Image Dataset samples

# <span id="page-24-0"></span>3.2 Data Prepossessing

To prepare the data for the model, we must first enhance its quality, make it simpler for the model to learn characteristics and patterns from the best available data, and concentrate on the area of interest. For instance, we need to prepare two data sets so that we may enter them into the algorithm to train the model. We will remove the border, normalize the photos, remove the artifact, flip the images horizontally, improve the clash, and pad the square for the set of [CBIS-DDSM](#page-9-3) images. In addition, we will remove the border, flip the mask horizontally, and pad it to square for the [CBIS-DDSM](#page-9-3) mask set. Figure 3.3 depicts the area where the border needs to be removed, the artifact, and the location where the image quality enhances the result when we preprocess the images.

<span id="page-25-0"></span>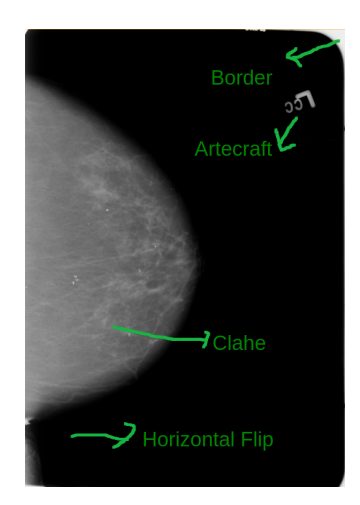

Figure 3.3: [CBIS-DDSM](#page-9-3) Mammogram Images Preprocessing

The [MOH](#page-9-1) data set contains images in png format, so the personal information is displayed in the image, and we need to use the Optical character recognition [\(OCR\)](#page-9-23) algorithm to detect the sentence and numbers in the image to remove this extra information. In addition, we will remove the border, artifact, horizontal flip, clash enhancement, and the pad in the square. Finally, resize the images to 224\*224, normalize, and standardize all images to fast data access during the training and evaluation phase. Figure 3.4 shows the sample from the [MOH](#page-9-1) data set, the information we should remove, and the weakness we should improve, such as the artifact and the clahe.

<span id="page-25-2"></span><span id="page-25-1"></span>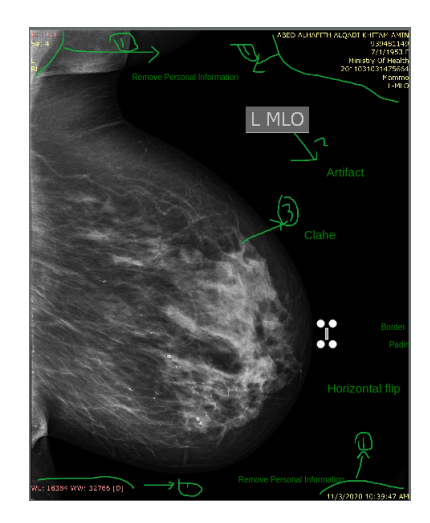

Figure 3.4: MOH Mammogram Images Preprocessing

The calcification and mass categories are two important breast cancer categories in [CBIS-DDSM.](#page-9-3) The complete images, the cropped images, and the mask where the cancer is identified are all included in each case. As a result, the folder structure must be constructed based on the cancer category; Figure 3.5 illustrates the suggested layout

for [CBIS-DDSM.](#page-9-3) Folders containing the diagnosis information, patient information, and the png image are located in the [MOH](#page-9-1) data collection. The information needs to be separated into two groups: normal and abnormal. The photos were divided according to the diagnosis in each division. The suggested data format for the [MOH](#page-9-1) data collection is depicted in Figure 3.6.

<span id="page-26-1"></span>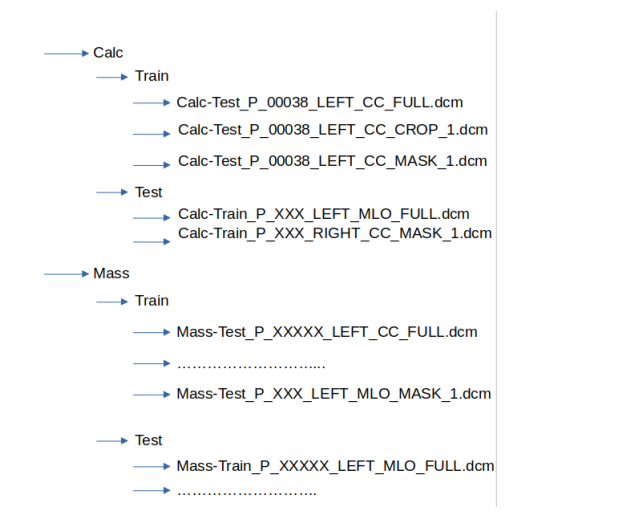

Figure 3.5: [CBIS-DDSM](#page-9-3) Proposed Data Structuer

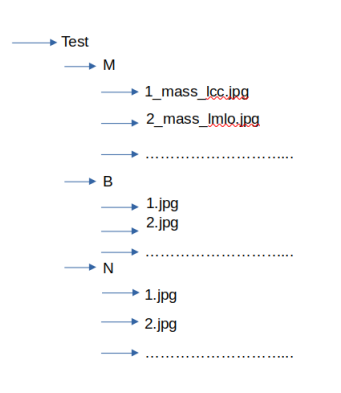

Figure 3.6: [MOH](#page-9-1) Proposed Data Structuer

### <span id="page-26-0"></span>3.3 Learning Process

The primary research objective of this article is to build a web application portal to upload and classify medical images of breast cancer and host the web application in the [MOH.](#page-9-1) The proposed project workflow is produced in Figure 3.7 to achieve this goal. We must train two models in two different data sets to achieve what we expected. The primary function of model one is to classify the image as normal or abnormal. The role of model two is to classify and detect the tumor in images. For training of the models, the [DL](#page-9-5) algorithm uses a set of breast cancer input images to identify the image features that, when used, will result in the correct classification of the image, that is, defining benign or malignant tumor as compared with the provided labels for these input images. [CNNs](#page-9-6) are created to determine the best filter weight values. [CNNs](#page-9-6) allows the network to discover patterns. Dropout is deployed with [CNNs](#page-9-6) to prevent over-fitting during the training of the models, and units are randomly dropped along with their connections.

<span id="page-27-0"></span>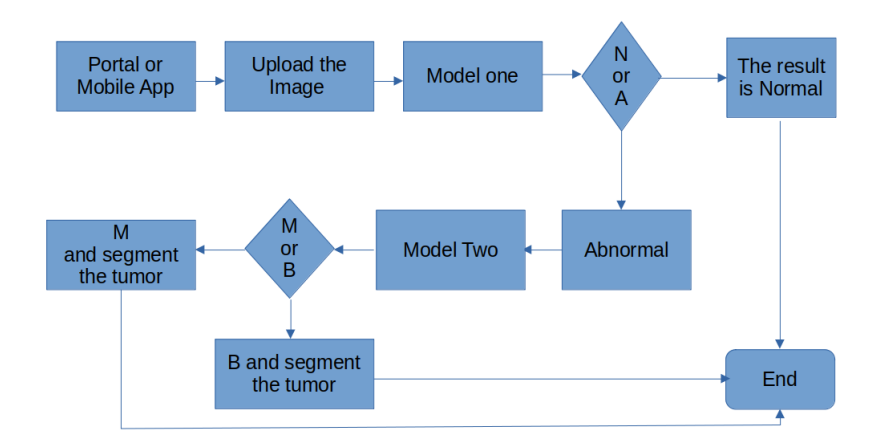

Figure 3.7: Project Workflow

A web application portal will be created using Streamlit. Streamlit is an open-source Python app framework that simplifies creating custom web apps for machine learning and data science. It is compatible with major libraries like Sci-kit-learn, Keras, Py-Torch, NumPy, Pandas, and Matplotlib. Streamlit's ease of use and simple API make it ideal for small data or prototyping larger apps. However, it has limited third-party support, making it a newer framework with limited third-party support. A framework will be made according to Figure 3.7. The first and second models on the portal will be deployed.

Model one learning starts with binary classification (Normal / Abnormal) without considering magnification. We Split the dataset into Train (80%) and Test (20%). Then we use pre-trained models or transfer learning without fine-tuning as a baseline. VGG19, ResNet101, and InceptionV3 for deep computer vision classification apply to the training. We are exploring, fine-tuning, data augmentation, and comparing with the baseline. If the result is unacceptable, we will use Generative Adversarial Networks [\(GANs\)](#page-9-24) to generate more data and then apply and reevaluate. Figure 3.8 show the high-level workflow for the model training. The MOH data set will train model one for normal and abnormal detection.

<span id="page-27-1"></span>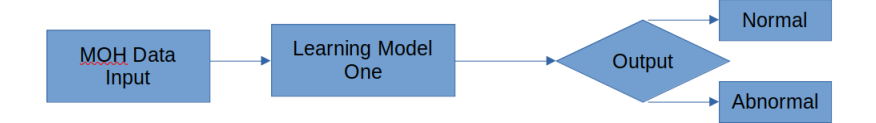

<span id="page-27-2"></span>Figure 3.8: Model One Learning Workflow

The [CBIS-DDSM](#page-9-3) data set will use to learn model two to classify and segment the tumor in the abnormal images. The U-Net is a convolution neural network developed for biomedical image segmentation and will be used to detect and segment cancer in mammogram images. U-Net Has two main parts, the encoder block and the decoder block. The encoder block learns features from mammogram images and classifies the image as malignant or benign. The decoder block then presents these low-resolution features discovered by the Encoder block back up to the full resolution of the original input image, and the output is a full-resolution segmentation map. The Encoder block is a sequence of convolutional layers and max-pooling layers. [Vgg16](#page-9-4) was selected for the encoder block without the final dense layers. The Encoder learns from the first layers of [CNNs'](#page-9-6) low-level features, while the decoder learns from the final layers of high-level features; This allows the U-Net to map components extracted across all levels into the final full-resolution, predicted segmentation mammogram images. Figure 3.9 shows the U-Net algorithm's architecture and the Encoder and decoder's function.

<span id="page-28-0"></span>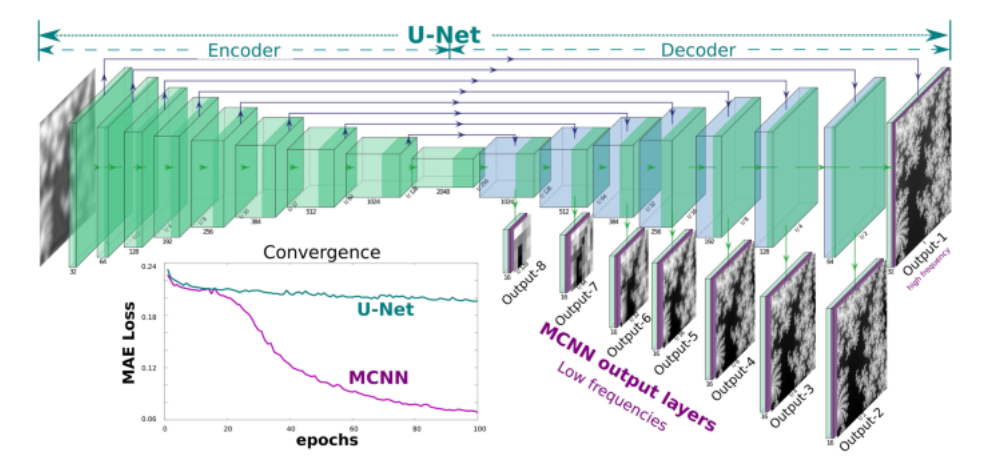

Figure 3.9: U-Net Architecture (Wang et al., [2020\)](#page-51-0)

The [CBIS-DDSM](#page-9-3) data set is used to learn model two and extract information and feature, as shown in Figure 3.10. The learning phase uses U-Net and [Vgg16](#page-9-4) as [CNNs.](#page-9-6) The output of the classification is malignant or benign and segments the tumor. The learning mode used to learn the two models is detecting the normal and abnormal cases and classifying the abnormal images as malignant and benign using [MOH](#page-9-1) and [CBIS-DDSM](#page-9-3) to segment the tumor location.

<span id="page-29-1"></span>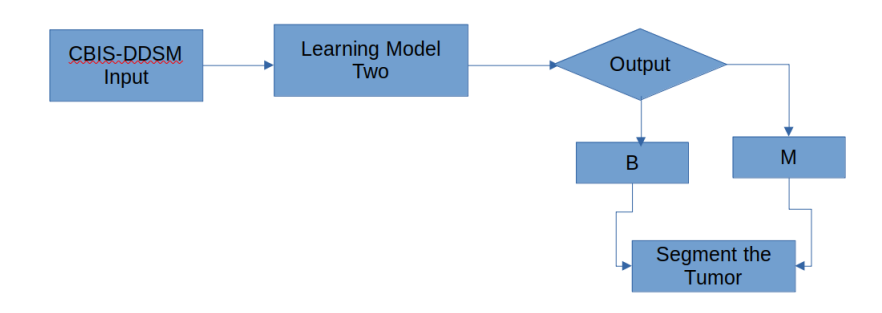

Figure 3.10: Model Two Learning Workflow

### <span id="page-29-0"></span>3.4 Model Evaluation

The most critical phase is evaluating the model learning to improve the performance of the learning phase. In the project structure Figure 3.7, there are two models. Each model has specific evaluation criteria to evaluate the learning performance and prediction. Model one is a pure classification problem, and multi-literature is related. Accuracy for model one will calculate as the sum of two accurate predictions (TP  $+$  TN) divided by the total number of data sets  $(P + N)$ , which means accuracy =  $(TP + TN)/(P + N)$ . The disadvantage of accuracy is that it masks the issue of class imbalance, so we will calculate the Recall as the number of accurate positive predictions (TP) divided by the total number of positive  $(P)$ , which means Recall  $=$  $(TP)/(TP + FN)$ . Precision will calculate the number of correct positive predictions  $(TP)$  divided by the total number of positive predictions  $(TP + FP)$ , which means Precision for model one  $=(TP)/(TP + FP)$ . F-score is a measure of the accuracy of the test. It is calculated based on Precision and reminders. The final method to evaluate model one is the ROC curve, a graph that visualizes the trade-off between True Positive Rate and False Positive Rate.

<span id="page-29-2"></span>
$$
F-score = \frac{2*Precision*Recall}{Precision*Recall}
$$
\n(3.1)

The evaluation criteria for model two is more complicated because the literature in biomedical computer vision segmentation is a little, and we need accuracy in classifying abnormality and predicting the tumors. Intersection over union [\(IoU\)](#page-9-25) is a good metric for measuring overlap between two bounding boxes or masks. If the prediction is correct, then  $IoU = 1$  $IoU = 1$ . Equation 3.2 displays IoU is the percentage overlap between the predicted segmentation and the ground truth, divided by the union area between the predicted and ground truth. We will use [IoU](#page-9-25) to evaluate the accuracy of the prediction of tumors in abnormal images.

$$
IoU = \frac{Area_{o}fpredicted_{m}ask \cap Area_{o}f_{T}ruth_{m}ask}{Area_{o}f_{T}redicted_{m}ask \cup Area_{o}f_{T}ruth_{m}ask}
$$
(3.2)

## <span id="page-30-0"></span>3.5 Conclusions

The main conclusions for this chapter are that building a system to predict breast cancer, whether it is normal or abnormal, and to determine the location of cancer in case of infection requires training two models, one to classify patients as infected or not infected, and the [MOH](#page-9-1) data set will be used in this phase. The F-score will be used to evaluate and increase the model one efficiency. [Vgg16](#page-9-4) algorithm and transfer learning will also be used to build the model. The second model will classify infected cases as benign or malignant cancer and determine the tumor's location. The [IoU](#page-9-25) will also be used to evaluate model two and improve its efficiency, and the U-Nit algorithm and transfer learning will be used to build model two. The [CBIS-DDSM](#page-9-3) data set will be used to build model two.

The [CBIS-DDSM](#page-9-3) data set was used because the [MOH](#page-9-1) dataset does not have a classification of cancer location or mask to detect the tumor location in the mammogram images, and its size is insufficient. Building a segmentation model to classify and detect breast cancer requires specifying the area of cancer on the mammogram images to make this system

# <span id="page-31-3"></span><span id="page-31-0"></span>Chapter 4

# Implementation

This chapter looks at how the project was carried out. The mammogram images are preprocessed in the data sets. U-Net and [Vgg16](#page-9-4) are used for image classification and segmentation. Models are evaluated to improve performance. The web portal is built to process all the classification and segmentation of mammogram images.

## <span id="page-31-1"></span>4.1 Dataset

Breast cancer mammograms and chest scan images from 2017 to 2022 are needed with the doctor's diagnosis for each case. The sample size we need to build [CNNs](#page-9-6) to detect and localize the abnormality in the image is 2000 images selected from 4518 patients from the [MOH](#page-9-1) dataset in addition to [CBIS-DDSM.](#page-9-3) The first dataset is stored in the backend system in the [MOH.](#page-9-1) The research output will be implemented in [MOH](#page-9-1) as a plugin in the IBNSENA Health information system. The dataset we will process will not contain identifying patient information. [MOH](#page-9-1) data sets contain labels for each image, which will be used to classify the mammogram into normal that contains [BI-](#page-10-6)[RADSs](#page-10-6) one or abnormal cases that classify one of the class from 2 to 5, as shown in Figure 4.2 and Table 4.1. The [CBIS-DDSM](#page-9-3) dataset contains a mask for localizing the tumor, which will be used to locate the tumor in the abnormal mammogram images, as shown in Figure 4.1.

<span id="page-31-2"></span>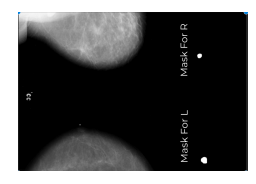

Figure 4.1: [CBIS-DDSM](#page-9-3) Mask Figure 4.2: [MOH](#page-9-1) Sample label

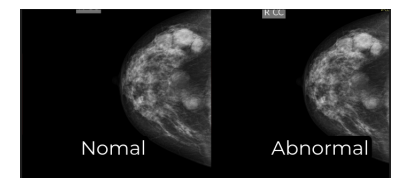

<span id="page-32-0"></span>

| Date |                                                 |                                                                                                    |                                        |
|------|-------------------------------------------------|----------------------------------------------------------------------------------------------------|----------------------------------------|
| 2022 | Scattered fibro glandular breasts tissue. No de |                                                                                                    | Mar 01.1964                            |
| 2022 | Scattered fibro glandular breasts tissue. No de |                                                                                                    | Feb 21.1969                            |
| 2022 |                                                 |                                                                                                    | Dec 13.1968                            |
| 2022 |                                                 |                                                                                                    | Sep 14.1963                            |
| 2022 |                                                 |                                                                                                    | Apr 5.1946                             |
|      | Age                                             | 58<br>53<br>54 Scattered fibro glandular breasts tissue. No de<br>59 Scattered fibro glandular breasts tissue. No de<br>76 Scattered fibro glandular breasts tissue. No de | Mammogram Result BI-RADS Date of Birth |

<span id="page-32-3"></span>Table 4.1: [MOH](#page-9-1) DataSet Sample

Table 4.2 shows the description and class for Breast-Imaging Reporting and Data System [\(BI-RADS\)](#page-9-26) from one to six, the selected cases from the [MOH](#page-9-1) dataset contain [BI-RADS](#page-9-26) one to five.

<span id="page-32-1"></span>

| #  | LN                     | Result                          | Description                                                 |
|----|------------------------|---------------------------------|-------------------------------------------------------------|
|    | $\theta$               | Incomplete                      | Additional imaging evaluation to prior mammograms is needed |
|    |                        | Negative                        | Normal                                                      |
|    | П                      | Benign                          | Non-cancerous finding                                       |
|    | Ш                      | Probably benign finding         | Follow-up in a short time frame is suggested.               |
|    | $\mathsf{I}\mathsf{V}$ | Suspicious abnormality          | Biopsy should be considered                                 |
| Ġ, | V                      | Highly suggestive of malignancy | Appropriate action should be taken                          |
| 6  |                        | Known biopsy-proven malignancy  | Appropriate action should be taken                          |

Table 4.2: Mammogram Results Description

<span id="page-32-2"></span>There are no null parameters in the [MOH](#page-9-1) dataset. As shown in Table 4.3, there are 4518 cases in the [MOH](#page-9-1) dataset.

| # | Column           | Non-Null | Count | Dtype  |
|---|------------------|----------|-------|--------|
| 0 | Number           | non-null | 4518  | int64  |
| 1 | Date             | non-null | 4518  | int64  |
| 2 | Name of Patient  | non-null | 4518  | object |
| 3 | Age              | non-null | 4518  | int64  |
| 4 | Mammogram Result | non-null | 4518  | object |
| 5 | <b>BI-RADS</b>   | non-null | 4518  | object |
| 6 | Date of Birth    | non-null | 4518  | object |

Table 4.3: Parameters Description

Table 4.4 show the description of the statistics for the Age and Date parameters, as shown in the table the minimum age in the dataset is 22 and the maximum is 93, both of them are outlier.

<span id="page-33-0"></span>

| count        | mean                                                                  | std | m <sub>1</sub> n | $25\%$ | $50\%$ | $75\%$ | max  |
|--------------|-----------------------------------------------------------------------|-----|------------------|--------|--------|--------|------|
|              | Date 4518.0 2018.636565 1.415249 2017.0 2018.00 2018.0 2020.00 2022.0 |     |                  |        |        |        |      |
| Age $4518.0$ | 52.963701 9.295913                                                    |     | 22.0             | 46.00  | 52.0   | 59.00  | 93.0 |

Table 4.4: Age & Date Description

The normal Age mean is 51.42, the benign age mean is 56.85, the benign callback age mean is  $51.67$  =, and the malignant age mean is  $53.06$ . and the advanced malignant age mean is 57.5. there is no big difference between the means in different classes. Figure 4.3 shows the box plot for age in all classes. There is an outlier above 80 and under 28 years old. All the samples used are from Bethlehem governorate.

<span id="page-33-2"></span>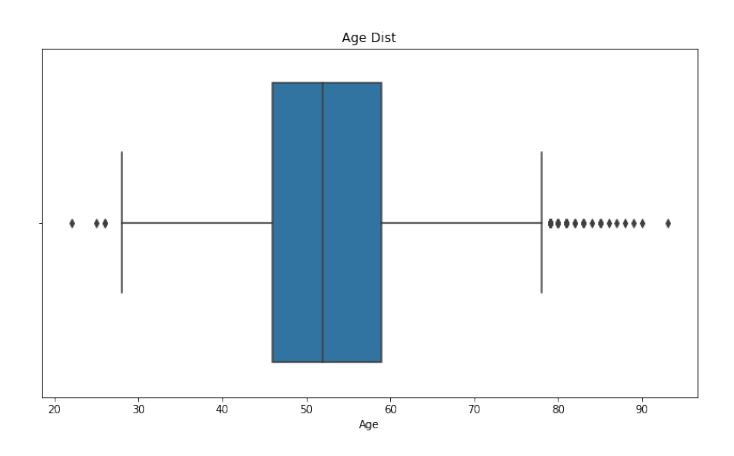

Figure 4.3: Box Plot for Age

<span id="page-33-1"></span>

|             | patient id breast density left or right breast | image view | abnormality id abnormality type calc type |                  | calc distribution assessment pathology |               | subtlety |               | image file path cropped image file path ROI mask file path |               |
|-------------|------------------------------------------------|------------|-------------------------------------------|------------------|----------------------------------------|---------------|----------|---------------|------------------------------------------------------------|---------------|
| $0$ P.00005 | RIGHT                                          | CC         | calcification                             | <b>AMORPHOUS</b> | CLUSTERED                              | MALIGNANT 3   |          | Calc-Training | Calc-Training                                              | Calc-Training |
| P.00005     | RIGHT                                          | MLO        | calcification                             | <b>AMORPHOUS</b> | <b>CLUSTERED</b>                       | MALIGNANT 3   |          | Calc-Training | Calc-Training                                              | Calc-Training |
| 2 P.00007   | LEFT                                           | СC         | calcification                             | PLEOMORPHIC      | <b>LINEAR</b>                          | <b>BENIGN</b> |          | Calc-Training | Calc-Training                                              | Calc-Training |
| 3 P.00007   | LEF 1                                          | MLO        | calcification                             | PLEOMORPHIC      | LINEAR                                 | <b>BENIGN</b> |          | Calc-Training | Calc-Training                                              | Calc-Training |
| 4 P.00008   | LEFT                                           | СC         | calcification                             | NaN              | REGIONAL                               | <b>BENIGN</b> |          | Calc-Training | Calc-Training.                                             | Calc-Training |

Table 4.5: [CBIS-DDSM](#page-9-3) Data Sample

Table 4.5 describe the data function, the breast type, and the tumor class. This data has two major categories: one for mass tumors and the second for calcification tumors.

<span id="page-34-0"></span>

|       | breast density | abnormality id | assessment  | subtlety    |
|-------|----------------|----------------|-------------|-------------|
| count | 1546.000000    | 1546.000000    | 1546.000000 | 1546.000000 |
| mean  | 2.663648       | 1.415265       | 3.258732    | 3.411384    |
| std   | 0.937219       | 0.903571       | 1.229231    | 1.179754    |
| min   | 1.000000       | 1.000000       | 0.000000    | 1.000000    |
| 25%   | 2.000000       | 1.000000       | 2.000000    | 3.000000    |
| 50%   | 3.000000       | 1.000000       | 4.000000    | 3.000000    |
| 75%   | 3.000000       | 1.000000       | 4.000000    | 4.000000    |
| max   | 4.000000       | 7.000000       | 5.000000    | 5.000000    |

Table 4.6: [CBIS-DDSM](#page-9-3) Stat Description

The statistical description shown in Table 4.6, breast density is the essential function because it affects the image quality. The general information about the parameter null count and the type of data related to these parameters are shown in Table 4.7. there are three main types of data, int64, category, and object data type. Abnormality type function to classify if the tumor is calcification or mass. Pathology to detect the type of cancer, if it is malignant or benign.

<span id="page-34-1"></span>

|    | Column                  | Non-Null Count  | Dtype     |
|----|-------------------------|-----------------|-----------|
| 0  | patient_id              | $1546$ non-null | object    |
| 1  | breast_density          | 1546 non-null   | $\int 64$ |
| 2  | left_or_right_breast    | $1546$ non-null | category  |
| 3  | image_view              | $1546$ non-null | category  |
| 4  | abnormality id          | 1546 non-null   | int64     |
| 5  | abnormality_type        | $1546$ non-null | category  |
| 6  | calc_type               | 1546 non-null   | category  |
| 7  | calc_distribution       | $1546$ non-null | category  |
| 8  | assessment              | $1546$ non-null | int64     |
| 9  | pathology               | $1546$ non-null | category  |
| 10 | subtlety                | 1546 non-null   | int64     |
| 11 | image file path         | 1546 non-null   | object    |
| 12 | cropped image file path | 1546 non-null   | object    |
| 13 | ROI mask file path      | $1546$ non-null | object    |

Table 4.7: [CBIS-DDSM](#page-9-3) Parameters

## <span id="page-35-0"></span>4.2 Data Prepossessing

<span id="page-35-1"></span>MOH dataset contains images in jpg format that will be less flexible, and it takes more time to improve the images. From Figur 4.3, we note that the images include personal information; there is Clahe in the images, and the artifact must be removed. In addition, there is a text above the image that must be removed.

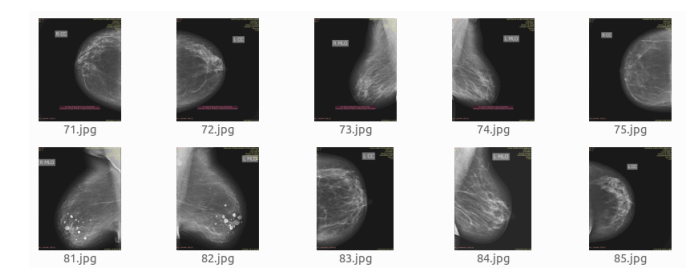

Figure 4.4: Raw Data for [MOH](#page-9-1) Dataset

First of all, to preprocess the images, we crop the border from the two sides 1% and from up and bottom of the images 4%. Normalize the images to modify the data of each channel/tensor so that the mean is zero and the standard deviation is one. MinMax normalization using equation 4.1. Removing artifacts and enhancing Clahe is one of the most critical phases in image enhancement. The Sortconturbyarea function detects the most significant area and removes the other. The Sortconturbyarea function computes the bounding rectangle for each contour and outputs the sorted contours. xLargestBlobs function finds the largest contours. The applyMask function applies the mask that detects from xLargestBlobs to the image. The White area is kept, and the black will remove. Finally, the checkLRFlip function will check the direction of the image horizontally, if it's right or left, and make it right.

$$
X(norm)^{i} = \frac{X^{i} - X(min)}{X(max) - X(min)}
$$
\n(4.1)

<span id="page-35-2"></span>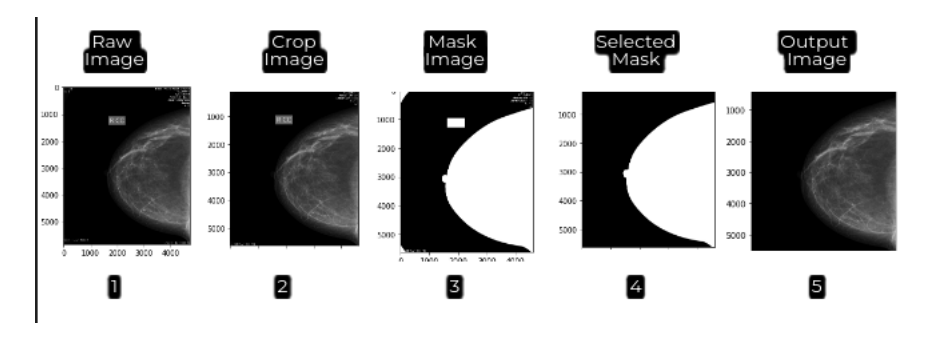

Figure 4.5: Image Preprocessing
Figure 4.4 shows the workflow procedure of image preprocessing; we note five major editing phases. The selected mask is most vital because it selects the area of interest and removes unwanted things from the image.

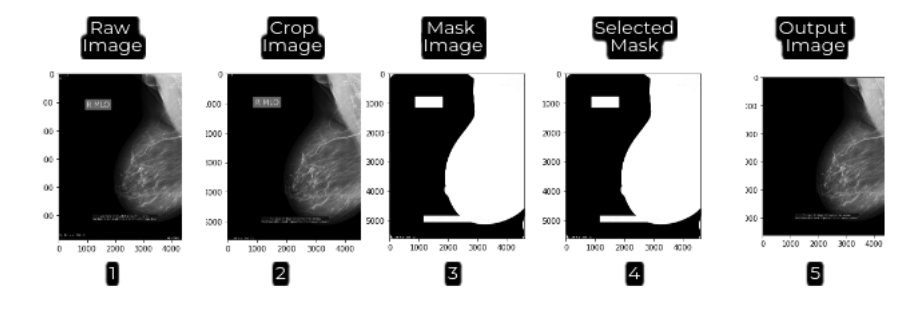

Figure 4.6: Image Preprocessing

We notice from Figure 4.5 that the selection of the region or applied mask did not include the region that we want to study, which means the selected mask contains the region of interest in addition to the bounding box that includes text, and this is due to the overlap of this region. so text remover program build using keras ocr to remove the text from the images. After removing the text, some images need manual improvement, so the data set is split into two data sets. The first data set is ready to learn the model and includes 898 images for abnormal and 766 for normal Figure 4.6; the other needs manual manipulation to be ready and includes 201 images for abnormal and 181 for normal cases Figure 4.7.

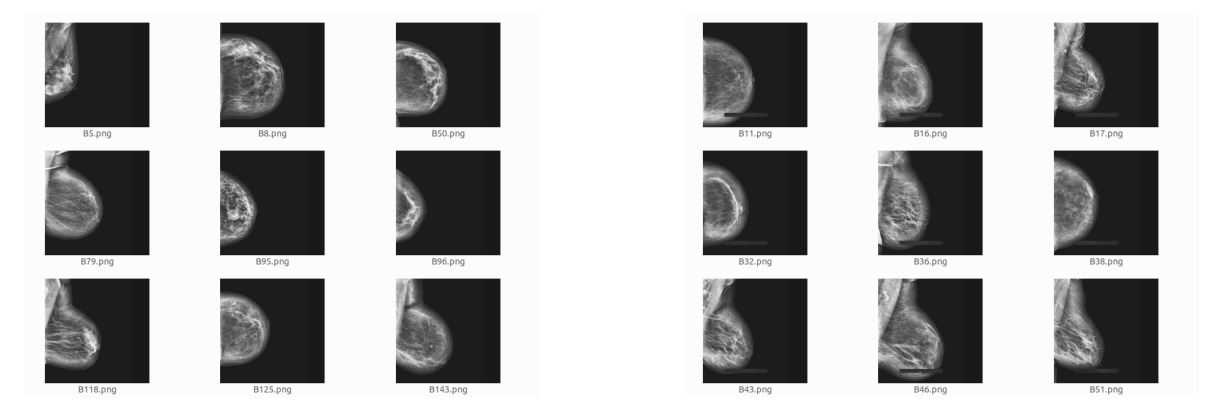

Figure 4.7: DataSet One Figure 4.8: DatSet Two

After manual editing with the Photoshop application for data set two, we build Data Set Three, which includes 898 images for abnormal and 1421 for normal cases. The split folder method divides dataset one into three folders: test folders, which contain 75% of images, and the val folder, which includes 5% of cases. Moreover, the test folder

contains 15% of cases, and the same task was done for dataset three.

#### 4.3 Learning Process

The learning process is based on the quality of the data. More than one data set and multiple learning models have been created. The first data set contains all the images, but some must be processed. The first model was built, which consisted of Two Convolution layers, one max pol layer, and two fully connected layers. We use Cross Entropy Loss as our loss function. We use Stochastic Gradient Descent [\(SGD\)](#page-9-0) with a learning rate of 0.001 for our gradient descent algorithm or Optimizer. We set the momentum to 0.9. Equations 4.2 and 4.3 show how the gradient is calculated. Model one learn from the unspilt data set, dataset one and three. Each learning phase is a separate experiment.

$$
ch_x(t) = StepSize * f'(x(t-1)) + mom * ch_x(t-1)
$$
\n(4.2)

$$
x(t) = x(t-1) - ch_x(t)
$$
\n(4.3)

The model one network structure is as follows:

- (conv1):  $Conv2d(3, 32, \text{kernel_size} = (3, 3), \text{stride} = (1, 1))$
- $(conv1)$ :  $Conv2d(3, 32, kernalsize=(3, 3), stride=(1, 1))$
- (conv2):  $Conv2d(32, 64, \text{kernel_size} = (3, 3), \text{stride} = (1, 1))$
- (pool):  $MaxPool2d(kernel_size=2, stride=2, padding=0, dilation=1,$ ceil mode=False)
- (fc1): Linear(in\_features=1000000, out\_features=128, bias=True)
- $f(c2)$ : Linear(in features=128, out features=4, bias=True)

Transfer learning used in building models used ResNet-18, ResNet-50, [Vgg16,](#page-9-1) and inception v3 pre-trained model. ResNet-18 is a convolutional neural network that includes 18 layers deep, the pre-trained version of the network trained on more than a million images from the ImageNet database. The pre-trained network can classify images into 1000 object categories, such as keyboard, pencil, and many animals. ResNet-50 is a convolutional neural network that is 50 layers deep. The pre-trained version of the neural network was trained on more than a million images from the ImageNet database. [Vgg16](#page-9-1) is a [CNNs](#page-9-2) that is 16 layers deep. Inception-v3 is a pre-trained [CNNs](#page-9-2) model that is 48 layers deep. All pre-trained models were downloaded, and the last fully connected layers were edited to classify two outputs. In the learning phase, we update the weight in the last fully connected layer. In another way, we update the weight for all by turning off the requires grad that will not compute backward.

The portal was built using Streamlit. The first and second models were deployed on the portal. We were creating visually appealing apps without front-end development. Streamlit releases us from focusing on any front-end framework or coding in Hyper Text Markup Language [\(HTML\)](#page-9-3), Cascading Style Sheets [\(CSS\)](#page-9-4), and JavaScript.

#### 4.4 Model Evaluation

Model learning evaluation is one of the most critical stages in building [AI](#page-9-5) models to build a model capable of predicting with high accuracy and without overfitting. Cross entropy loss and [SGD](#page-9-0) were used to evaluate the ML model through the learning phase by applying the two techniques in the test data baches. Several tools, including crossentropy loss, measure ML performance of a classification model. In cross-entropy, the loss is expressed as a number ranging from 0 to c, where c is the number of classes. The class is 0 or 1 in our model, with 0 being a perfect model. The goal is generally to get the model as close to 0 as possible. Cross entropy loss measures the difference between the discovered probability distribution of a machine learning classification model and the predicted distribution. The mathematics formula that calculated the loss or error displayed in Equation 4.4 where y is normal class,  $1 - y$  is abnormal class, and p is the probability of normal class.

$$
l = -(y * \log(p) + (1 - y) * \log(1 - p))
$$
\n(4.4)

Gradient Descent is an optimization method that seeks the optimal value for an objective function. Finding the model parameters that produce the highest levels of accuracy on training and test datasets is the main objective of gradient descent. A variation of the Gradient Descent approach used to enhance machine learning models is called [SGD.](#page-9-0) It tackles the classic Gradient Descent methods' computational inefficiencies while working with massive datasets in machine learning applications. In [SGD,](#page-9-0) the gradient is computed, and the model parameters are updated using only a random training example (or a small batch) rather than the entire dataset for each iteration.

#### 4.5 Conclusions

The most important conclusion in this finding is the success of extracting a dataset of images for breast cancer mammograms that can build an intelligent model to predict

cases normal or abnormal for patients. The extracted dataset can be relied upon as a classifier but not to build a model that can detect and segment the tumor's location in the breast. This data needs more work to identify the tumor in each image, and then it can build a machine-learning model to predict and segment the tumor's location. [CBIS-DDSM](#page-9-6) is a public dataset in which a learning model can be built to detect the tumor's location. However, due to time constraints and because of the consumption of most of the time in collecting and improving the Ministry of Health dataset and many studies on this public dataset, it was sufficient to study the dataset of the Ministry of Health. Also, to build a good learning model, more than one part of the dataset in the Ministry of Health was adopted, and more than one learning method was adopted in building the model.

### Chapter 5

## Experiments & Results

This chapter assesses the project as a whole and presents the test findings. Six experiments were conducted to achieve the best results and build the most accurate model. This chapter will review each experiment, and its effects will be discussed.

The model one was built from the ground up in the first experiment. The model consists of two Conv layers, two Max layers, and two fully connected layers. The unseparated dataset has been processed. Figure 5.1 shows the data set sample used in the experiment, as we notice that some of the images contain borders that still need to be processed. Table 5.1 shows that the validation loss in this experiment is 1.33, and the validation accuracy is 33.77 %. This result is unacceptable because of the model structure or the dataset used in the learning. To examine the reason for this result, we separated the dataset used in this experiment into two datasets, the first containing well-processed images and the second containing the dataset that needed manual processing.

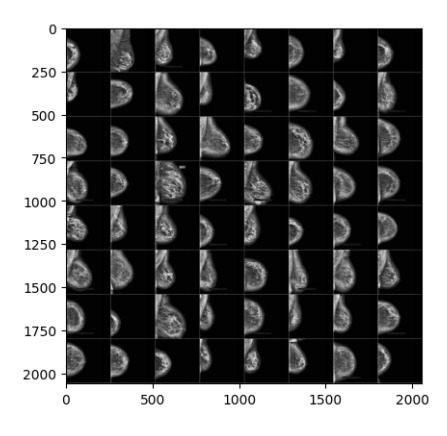

Figure 5.1: Unsplit Dataset

Because the results from the first experiment were not accepted, the second experiment was conducted with the same model structure. The first database has been adopted, which contains well-processed images. Figure 5.2 shows the sample images from dataset one. The model accuracy in the training phase is 53.9%, and the accuracy in the test phase is 53.6 %. The training loss is 0.68, and the test loss is 0.7. This result shows that it is an improvement but needs revision. The reason is that when we split the data, we removed the images containing borders but decreased the number of images in the dataset. So we will manually reprocess the unclear image and added to the dataset.

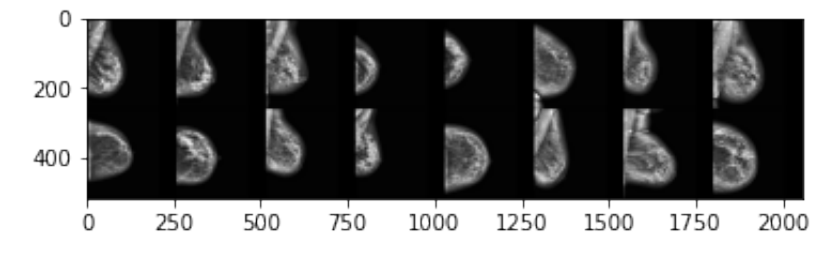

Figure 5.2: Dataset One

The third experiment was conducted to enhance the model's performance and prepare the dataset in which the images were processed automatically and manually. This group contains 1065 normal and 673 abnormal mammogram images in the training folder. Figure 5.3 shows the sample of dataset three, and we note that some of the images are cropped. The validation accuracy in this experiment is 74.46 %. The validation loss is 0.474, which is an acceptable result, and we note the excellent improvement in model performance after enhancing the dataset.

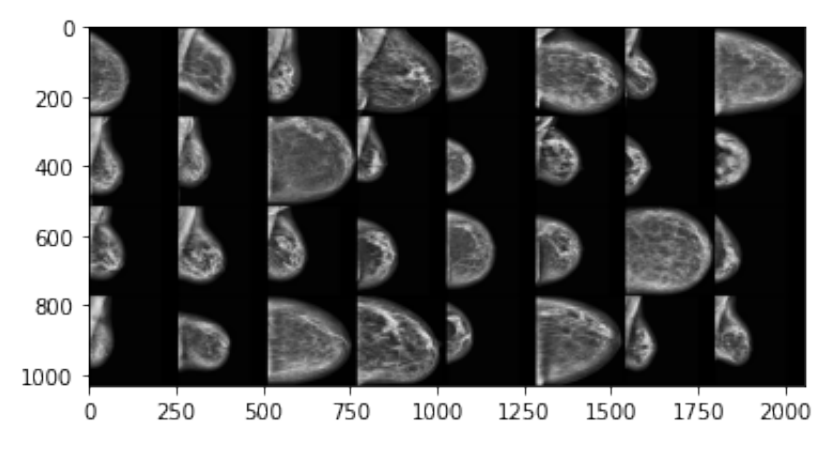

Figure 5.3: Dataset Three

The following three experiments are to improve the model's structure and performance.

Transfer learning will be used in the model creation process. Four models have been used: Resnet18, [Vgg16,](#page-9-1) and Inception v3, in addition to Resnet50. The last layer in each model will be modified, and the output will change from 1000 classes to two classes, normal and abnormal. The weights update was done in two ways, the first method was to update the weights of the last layer, and the second was to update the weights on all layers. The third database is used to learn the model. As we can see from the results in Table 5.1, the best model is Vgg16 with a validation loss of 0.4271 and validation accuracy of 83.26%.

| Models                       | Train Loss | Test Loss | Train Acc | Test Acc | Dataset         |
|------------------------------|------------|-----------|-----------|----------|-----------------|
| Model_one                    | 1.36       | 1.33      | 32.02     | 33.77    | unsplit dataset |
| Model one                    | 0.68       | 0.7       | 53.9      | 53.6     | Dataset 1       |
| Model one                    | 0.4854     | 0.474     | 74.51     | 74.46    | Dataset 3       |
| Resnet <sub>18</sub>         | 0.2605     | 0.3937    | 89.41     | 80.69    | Dataset 3       |
| Resnet 18 no grad            | 0.5027     | 0.4658    | 71.69     | 76.61    | Dataset 3       |
| Vgg16                        | 0.1724     | 0.4271    | 93.96     | 83.26    | Dataset 3       |
| Inception_v3                 | 0.2682     | 0.4085    | 0.8746    | 0.8197   | Dataset 3       |
| Inception v3 no grad         | 0.5130     | 0.4778    | 7261      | 7425     | Dataset 3       |
| Resnet <sub>50</sub>         | 0.1024     | 0.5552    | 96.84     | 75.97    | Dataset 3       |
| Resnet <sub>50</sub> no grad | 0.4816     | 0.4879    | 74.11     | 72.53    | Dataset 3       |

Table 5.1: Models Training Result

Table 5.2 shows the evaluation result for the test and validation data set for [Vgg16](#page-9-1) model. We also note that the accuracy of the validation data is less than the accuracy of the test data.

| Func                   | Val Data  | Test Data | AV         |
|------------------------|-----------|-----------|------------|
| True Negative          | 27        | 150       |            |
| <b>False Positive</b>  | 17        | 31        |            |
| False Negative         | 8         | 54        |            |
| True Positive          | 63        | 231       |            |
| Dataset Accuracy(mean) | 78.26 %   | 81.75 %   | $80.005\%$ |
| Sensitivity            | 88.73 %   | 81.05 %   | 84.89 %    |
| Specificity            | 61.36 $%$ | 82.87 %   | $72.115\%$ |
| Precision              | 78.75 %   | 88.16 \%  | 83.455 %   |
| <b>NPV</b>             | 77.14 %   | $73.5\%$  | 75.32 %    |
| F1                     | 83.44 \%  | 84.46 %   | 83.95 \%   |

Table 5.2: Confusion Matrix for [Vgg16](#page-9-1) Model

Figures 5.4 and 5.5 show the accuracy and loss graph during the training phase. The chart shows that the model overfits after eight epochs, so the best parameters weight will be in epoch seven.

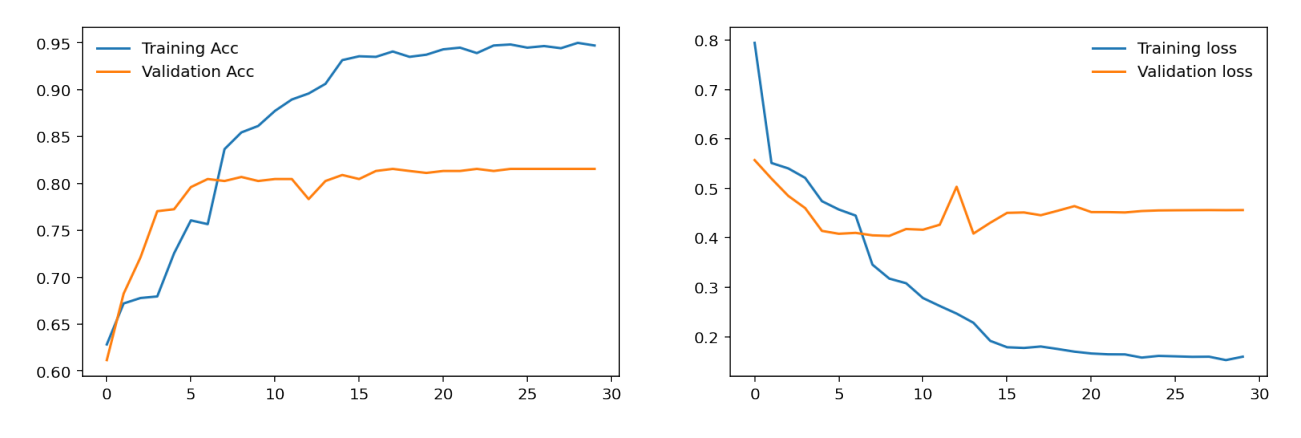

Figure 5.4: Vgg Accuracy Graph Figure 5.5: Vgg Loss Graph

Table 5.3 shows the evaluation result for the test and validation data set for the Resnet18 model. We note that the NPV is not high according to other values because the dataset is not balanced, and the normal class is more than 60% of the data set.

| Func                    | Val Data | Test Data | AV     |
|-------------------------|----------|-----------|--------|
| TN                      | 29       | 148       |        |
| FP                      | 15       | 33        |        |
| FN                      | 16       | 56        |        |
| TР                      | 55       | 229       |        |
| <b>Testset Accuracy</b> | 73.04    | 80.9      | 76.97  |
| Sensitivity             | 77.46    | 80.35     | 78.905 |
| Specificity             | 65.9     | 81.76     | 73.83  |
| Precision               | 78.57    | 87.4      | 82.985 |
| <b>NPV</b>              | 64.44    | 72.54     | 68.49  |
| F1                      | 78.01    | 83.7      | 80.855 |

Table 5.3: Confusion Matrix for ResNet Model

For more deep evaluation, the MIAS public data set was selected. MIAS contains 207 normal mammogram images and 155 abnormal mammogram images. Table 5.4 show the head of information for the selected dataset. The mammogram images were converted from .pgm to jpeg. The overall preprocess phases are conducted on all the datasets. The data set is split into Normal and abnormal folders.

|        |                            |             | REFNUM BG CLASS SEVERITY X |      |             | <b>RADIUS</b> |
|--------|----------------------------|-------------|----------------------------|------|-------------|---------------|
| mdb001 | $\mathcal{L}_{\mathbf{r}}$ | CIRC.       | B                          | 535  | 425         | 197           |
| mdb002 | $\mathfrak{c}$             | CIRC.       | R                          | 522  | 280         | -69           |
| mdb003 |                            | <b>NORM</b> | NaN                        |      | NaN NaN NaN |               |
| mdb004 |                            | NORM-       | NaN                        | NaN. | NaN NaN     |               |
| mdb005 | F,                         | CIRC        | R                          | 477  | 133         | 30            |

Table 5.4: head of the information for MIAS

Figure 5.6 shows the Mias dataset sample and the related class for each mammogram image in the text.info file. The Mias dataset is just used for evaluation, which means the model didn't train for this dataset.

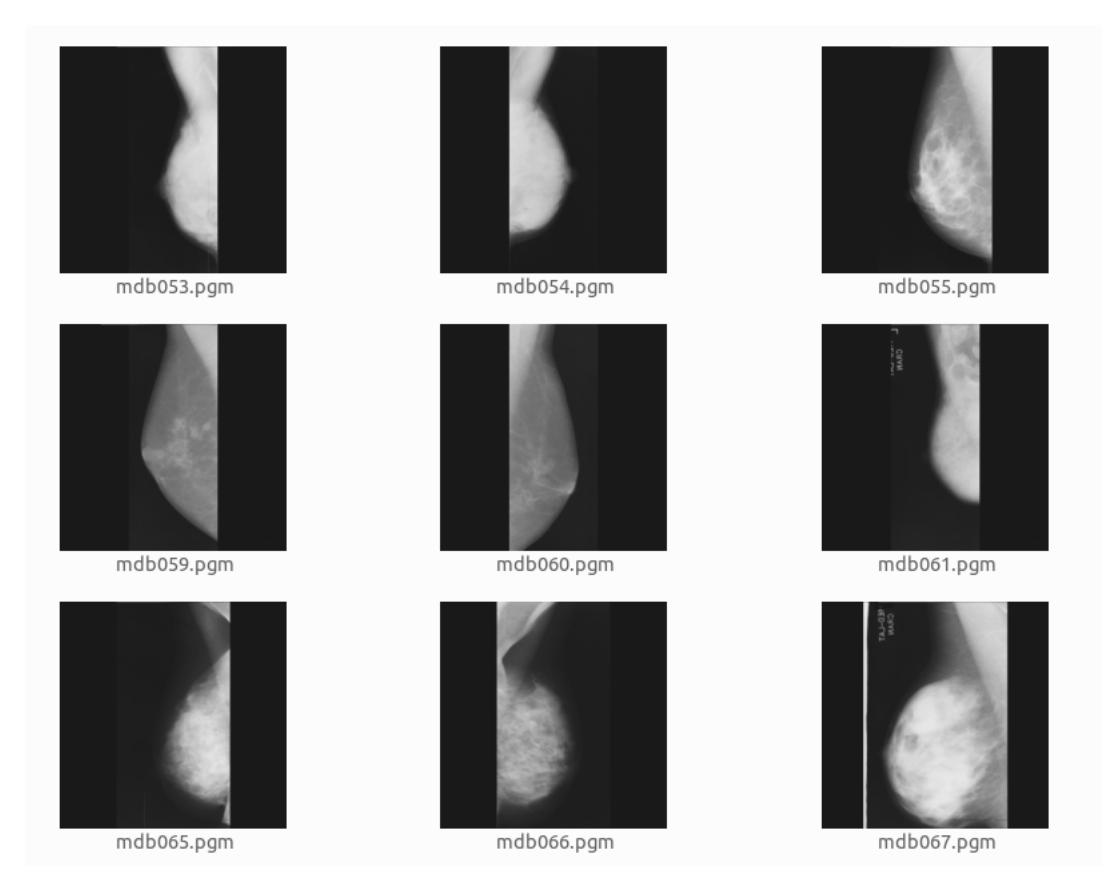

Figure 5.6: Mias DataSet Sample

Table 5.5 shows the confusion matrix result for the VGG16 model on the MIAS dataset. The overall result decreasing. the Testset Accuracy is 57.14%, the Precision is 69.71  $\% ,$  and the F1 score is 63.87%.

| Func                    | Mias Data |
|-------------------------|-----------|
| TN                      | 62        |
| FP                      | 53        |
| FN                      | 85        |
| TР                      | 122       |
| <b>Testset Accuracy</b> | 57.14     |
| Sensitivity             | 58.93     |
| Specificity             | 53.91     |
| Precision               | 69.71     |
| <b>NPV</b>              | 42.17     |
| F1                      | 63.87     |

Table 5.5: Confusion Matrix for MIAS Dataset

#### 5.1 Conclusions

We conclude from this chapter that data quality, classification, tabulation, and suitability in terms of quantity and quality is the most critical factor in raising the model's efficiency. Building the model can start from scratch or using a pre-trained model. This chapter evaluates the overall project and provides the results of tests. Six experiments were conducted to reach the best results and build the most accurate model. Model one was built from the ground up with two Conv layers, two Max layers, and two fully connected layers. The validation loss was 1.33, and the accuracy was 33.77 %. The second experiment was conducted with the same model structure, and the model accuracy was 53.9 % and 53.6 %. The training loss was 0.68, and the test loss was 0.7. The third experiment was conducted to improve the model's performance and prepare a dataset with 1065 normal and 565 abnormal mammogram images. The validation accuracy was 74.46 %, and the validation loss was 0.474. The last three experiments used transfer learning and four models to improve the model's structure and performance. The best model was [Vgg16,](#page-9-1) with a validation loss of 0.4271 and a validation accuracy of 83.26%. In this project, we notice a massive improvement in the model performance when we enhance data equality. The F1 Score decreases to 63.87% when the MIAS dataset is used.

### Chapter 6

## Conclusion

This chapter summarises the main outcomes and conclusions from this work.

#### 6.1 Conclusions

The main conclusion of this project is that the essential element in building artificial intelligence models is the data collected and the quality of this data in terms of quantity and quality. The database of mammograms in the Ministry of Health is rich in quantity, as it contains data from 2009 until now, but it needs much work to classify, classify, code, and locate tumors. One of the most critical problems the database needs is more stability in classification and storage. The years between 2017 and 2022 were selected, and a database was built from them. The images were processed automatically and manually, and a database containing 2236 mammograms was obtained. It is possible to work on increasing the effectiveness of this data by reviewing it with a specialist in tumors and reclassifying and tabulating it based on the expert's opinion.

The second main output of this project is the [ML](#page-9-7) model that can predict cases of breast cancer patients with or without an infection with an accuracy of 83%, which is a good percentage but needs improvement. In addition to deploying this model on a web application program to help in the work of the [MOH,](#page-9-8) it can also save new mammogram images and classification to help improve the model's accuracy in the future, as the more data, the accuracy will improve for the model.

#### 6.2 Future Work

Many tasks can be done in the future to improve the system, and the most important tasks can be summarized as follows.

- The portal created by Streamlit can be used to collect data, improve its quality, and for initial diagnosis. However, the program must be updated using Django or Flask, and an advanced database should be created to improve system speed and deal with a high demand for diagnosis in the future. In addition to linking the ultrasound, the result of the biopsy, [MRI,](#page-9-9) and the [CT](#page-9-10) scan with the system, the results of these tests are what confirm the presence of the tumor, its size, and its type, and this raises the efficiency of the data, especially the imaging data, and can enhance the results of the diagnosis. Figure 6.1 show the [BCD](#page-9-11) future design.
- It is improving data quality and increasing its number by collecting additional data from private and public centers inside Palestine.
- Using [GANs](#page-9-12) technology to increase the volume of data.
- Using public data to create a model for locating breast cancer.
- Connecting the system with the biopsy result and the ultrasound machine and storing the results in a unified database to improve the system's efficiency and accuracy of the model prediction.

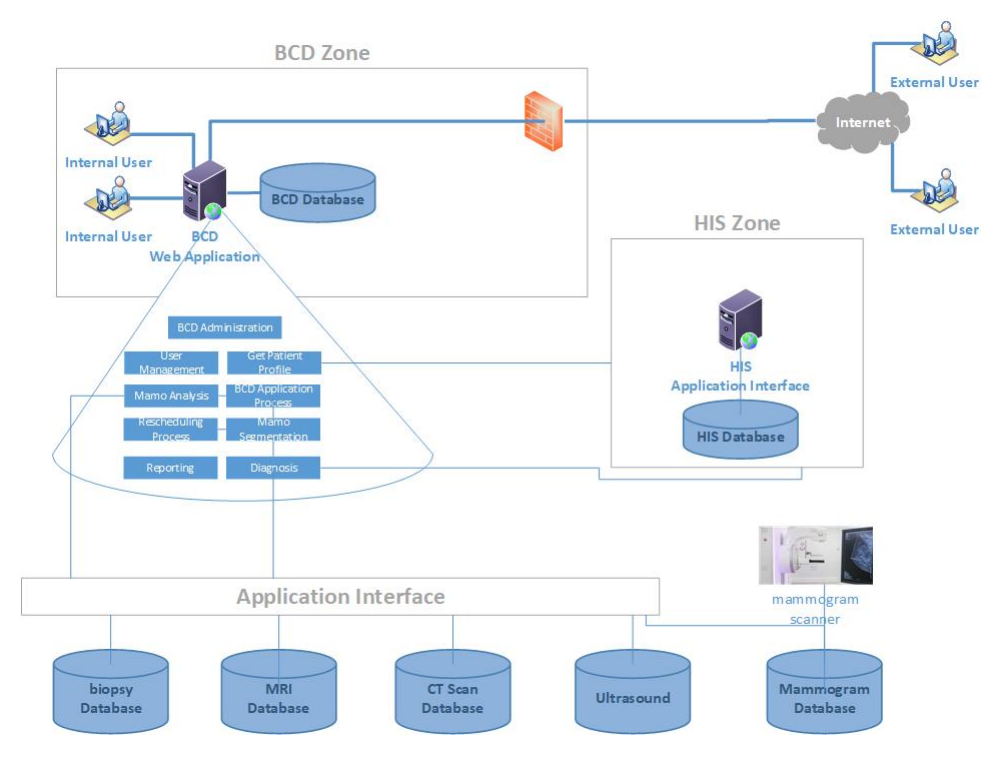

Figure 6.1: Future Design

Figure 6.1 shows the proposed future breast cancer detection [BCD](#page-9-11) system design. We also note from the design that there is application interface was created to be the interface to communicate with databases of medical images from mammograms, [CT](#page-9-10) scans, and [MRI,](#page-9-9) in addition to the ultrasound. The figure shows the [BCD](#page-9-11) and Ibn Sina Medical Information System integration. The proposed system comprises nine parts, including mammogram analysis and segmentation [AI](#page-9-5) model. The [BCD](#page-9-11) starts the process by getting the patient's profile, getting the mammogram images, analyzing the case, then putting the patient in for a biopsy if the result is abnormal, and providing Health Information System [\(HIS\)](#page-9-13) with the final result. In this design, we will get enhanced and improved breast cancer detection services and high-quality images to improve the [BCD](#page-9-11) [AI](#page-9-5) model accuracy.

## Bibliography

- Abbas, A., Abdelsamea, M. M., & Gaber, M. M. (2020). Classification of COVID-19 in chest x-ray images using DeTraC deep convolutional neural network. Applied Intelligence, 51 (2), 854–864. <https://doi.org/10.1007/s10489-020-01829-7>
- Altaf, F., Islam, S. M. S., Akhtar, N., & Janjua, N. K. (2019). Going deep in medical image analysis: Concepts, methods, challenges, and future directions. IEEE Access, 7, 99540–99572. <https://doi.org/10.1109/ACCESS.2019.2929365>
- Bidgood, W. D., Jr, Horii, S. C., Prior, F. W., & Van Syckle, D. E. (1997). Understanding and using DICOM, the data interchange standard for biomedical imaging. J. Am. Med. Inform. Assoc., 4 (3), 199–212.
- Bishop, C. M., & Nasrabadi, N. M. (2006). Pattern recognition and machine learning (Vol. 4). Springer.
- Caruana, R., & Niculescu-Mizil, A. (2006). An empirical comparison of supervised learning algorithms. Proceedings of the 23rd international conference on Machine learning, 161–168.
- Chlap, P., Min, H., Vandenberg, N., Dowling, J., Holloway, L., & Haworth, A. (2021). A review of medical image data augmentation techniques for deep learning applications. Journal of Medical Imaging and Radiation Oncology, 65 (5), 545– 563.
- Ehrhardt, M. (2015). Joint reconstruction for multi-modality imaging with common structure (Doctoral dissertation). UCL (University College London).
- Elyan, E., Jamieson, L., & Ali-Gombe, A. (2020). Deep learning for symbols detection and classification in engineering drawings. Neural Networks, 129, 91–102. [https:](https://doi.org/https://doi.org/10.1016/j.neunet.2020.05.025) [//doi.org/https://doi.org/10.1016/j.neunet.2020.05.025](https://doi.org/https://doi.org/10.1016/j.neunet.2020.05.025)
- Frid-Adar, M., Diamant, I., Klang, E., Amitai, M., Goldberger, J., & Greenspan, H. (2018). Gan-based synthetic medical image augmentation for increased cnn performance in liver lesion classification. Neurocomputing, 321, 321–331.
- Goodfellow, I., Bengio, Y., & Courville, A. (2016a). Deep learning [\[http : / / www .](http://www.deeplearningbook.org) [deeplearningbook.org\]](http://www.deeplearningbook.org). MIT Press.
- Goodfellow, I., Bengio, Y., & Courville, A. (2016b). Deep learning. MIT press.
- Hackeling, G. (2017). Mastering machine learning with scikit-learn. Packt Publishing Ltd.
- Hamet, P., & Tremblay, J. (2017). Artificial intelligence in medicine [Insights Into the Future of Medicine: Technologies, Concepts, and Integration]. Metabolism, 69, S36–S40. <https://doi.org/https://doi.org/10.1016/j.metabol.2017.01.011>
- He, K., Zhang, X., Ren, S., & Sun, J. (2016). Deep residual learning for image recognition. Proceedings of the IEEE Conference on Computer Vision and Pattern Recognition (CVPR).
- Ibrahim, A. U., Ozsoz, M., Serte, S., Al-Turjman, F., & Yakoi, P. S. (2021). Pneumonia classification using deep learning from chest x-ray images during COVID-19. Cognitive Computation. <https://doi.org/10.1007/s12559-020-09787-5>
- Jeyavathana, R. B., Balasubramanian, R., & Pandian, A. A. (2016). A survey: Analysis on pre-processing and segmentation techniques for medical images. International Journal of Research and Scientific Innovation (IJRSI), 3 (6), 113–120.
- Kermany, D. (2018). Labeled optical coherence tomography (oct) and chest x-ray images for classification. <https://doi.org/10.17632/RSCBJBR9SJ.2>
- Key, T. J., Verkasalo, P. K., & Banks, E. (2001). Epidemiology of breast cancer. The Lancet Oncology,  $2(3)$ , 133-140. [https://doi.org/https://doi.org/10.1016/](https://doi.org/https://doi.org/10.1016/S1470-2045(00)00254-0) [S1470-2045\(00\)00254-0](https://doi.org/https://doi.org/10.1016/S1470-2045(00)00254-0)
- Krizhevsky, A., Sutskever, I., & Hinton, G. E. (2012). Imagenet classification with deep convolutional neural networks. Proceedings of the 25th International Conference on Neural Information Processing Systems - Volume 1, 1097–1105.
- Larobina, M., & Murino, L. (2014). Medical Image File Formats. Journal of Digital Imaging, 27 (2), 200–206. <https://doi.org/10.1007/s10278-013-9657-9>
- Masoudi, S., Harmon, S. A., Mehralivand, S., Walker, S. M., Raviprakash, H., Bagci, U., Choyke, P. L., & Turkbey, B. (2021). Quick guide on radiology image preprocessing for deep learning applications in prostate cancer research. Journal of Medical Imaging, 8 (1), 010901–010901.
- Minaee, S., Kafieh, R., Sonka, M., Yazdani, S., & Jamalipour Soufi, G. (2020). Deepcovid: Predicting covid-19 from chest x-ray images using deep transfer learning. Medical Image Analysis.
- Mitchell, T. M. (1997). Machine learning. McGraw-Hill.
- Nilsson, N. J. (2009). The quest for artificial intelligence. Cambridge University Press. <https://doi.org/10.1017/CBO9780511819346>
- Niu, S., Liu, Y., Wang, J., & Song, H. (2020). A decade survey of transfer learning  $(2010–2020)$ . IEEE Transactions on Artificial Intelligence,  $1(2)$ , 151–166.
- Oakden-Rayner, L. (2020). Exploring large-scale public medical image datasets. Academic radiology,  $27(1)$ , 106-112.
- Pan, S. J., & Yang, Q. (2009). A survey on transfer learning. IEEE Transactions on knowledge and data engineering, 22 (10), 1345–1359.
- PHIC. (2020). Health annual report palestine 2020. MOH. <www.moh.ps>
- Rahaman, M. M., Li, C., Yao, Y., Kulwa, F., Rahman, M. A., Wang, Q., Qi, S., Kong, F., Zhu, X., & Zhao, X. (2020). Identification of COVID-19 samples from chest x-ray images using deep learning: A comparison of transfer learning approaches. Journal of X-Ray Science and Technology, 28 (5), 821–839. [https://doi.org/10.](https://doi.org/10.3233/xst-200715) [3233/xst-200715](https://doi.org/10.3233/xst-200715)
- Ramani, R., Vanitha, N. S., & Valarmathy, S. (2013). The pre-processing techniques for breast cancer detection in mammography images. International Journal of Image, Graphics and Signal Processing, 5 (5), 47.
- Razzak, M., Naz, S., & Zaib, A. (2017). Deep learning for medical image processing: Overview, challenges and future.
- Ribeiro, E., Uhl, A., Wimmer, G., & Häfner, M. (2016). Exploring deep learning and transfer learning for colonic polyp classification. Computational and mathematical methods in medicine, 2016.
- Simonyan, K., & Zisserman, A. (2015). Very deep convolutional networks for large-scale image recognition. International Conference on Learning Representations.
- Spanhol, F. A., Oliveira, L. S., Petitjean, C., & Heutte, L. (2015). A dataset for breast cancer histopathological image classification. Ieee transactions on biomedical engineering,  $63(7)$ , 1455–1462.
- Stone, P., Brooks, R., Brynjolfsson, E., & al. et, e. (2016). Artificial intelligence and life in 2030: The one hundred year study on artificial intelligence. [https://apo.](https://apo.org.au/node/210721) [org.au/node/210721](https://apo.org.au/node/210721)
- Suckling, Parker, Dance, Astley, Hutt, Boggis, & Ricketts. (2015). Mammographic image analysis society (mias) database v1.21 [dataset]. [https://www.repository.](https://www.repository.cam.ac.uk/handle/1810/250394) [cam.ac.uk/handle/1810/250394](https://www.repository.cam.ac.uk/handle/1810/250394)
- Szegedy, C., Liu, W., Jia, Y., Sermanet, P., Reed, S., Anguelov, D., Erhan, D., Vanhoucke, V., & Rabinovich, A. (2015). Going deeper with convolutions. 2015 IEEE Conference on Computer Vision and Pattern Recognition (CVPR), 1–9. <https://doi.org/10.1109/CVPR.2015.7298594>
- Szegedy, C., Vanhoucke, V., Ioffe, S., Shlens, J., & Wojna, Z. (2016). Rethinking the inception architecture for computer vision. Proceedings of the IEEE Conference on Computer Vision and Pattern Recognition (CVPR).
- Wang, F., Eljarrat, A., Müller, J., Henninen, T. R., Erni, R., & Koch, C. T. (2020). Multi-resolution convolutional neural networks for inverse problems. Scientific Reports,  $10(1)$ , 5730. <https://doi.org/10.1038/s41598-020-62484-z>

Zhu, Y., Chen, Y., Lu, Z., Pan, S., Xue, G.-R., Yu, Y., & Yang, Q. (2011). Heterogeneous transfer learning for image classification. Proceedings of the AAAI conference on artificial intelligence, 25 (1), 1304–1309.

## Appendix A

# BCD Functional & Non-Functional Requirements

#### A.1 Functional Requirements

This specification was prepared to cover the various services BCD required based on the functions' modality. The following table summarizes and describes the features of BCD:

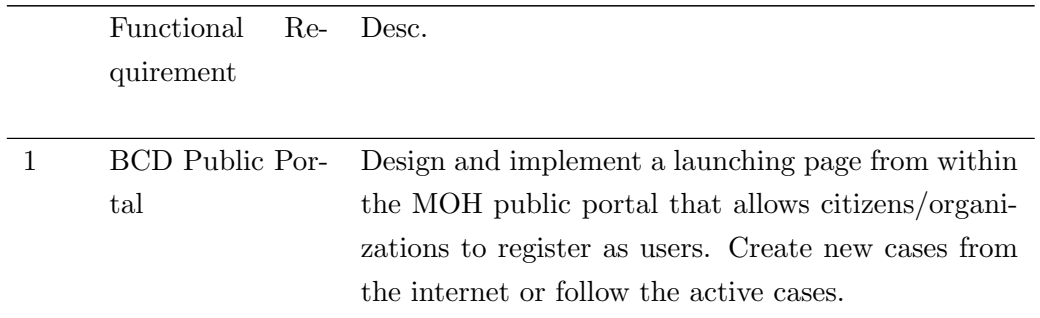

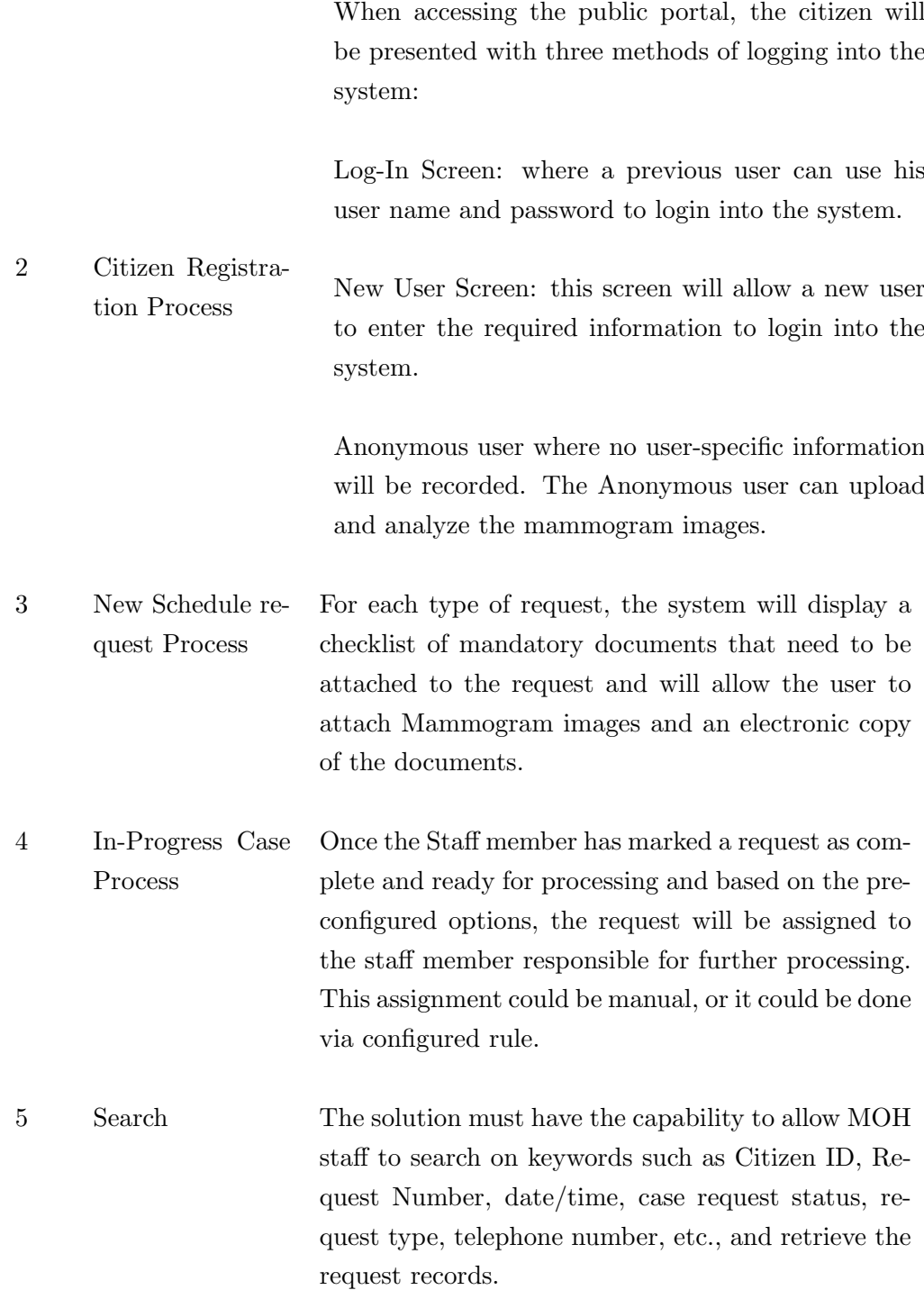

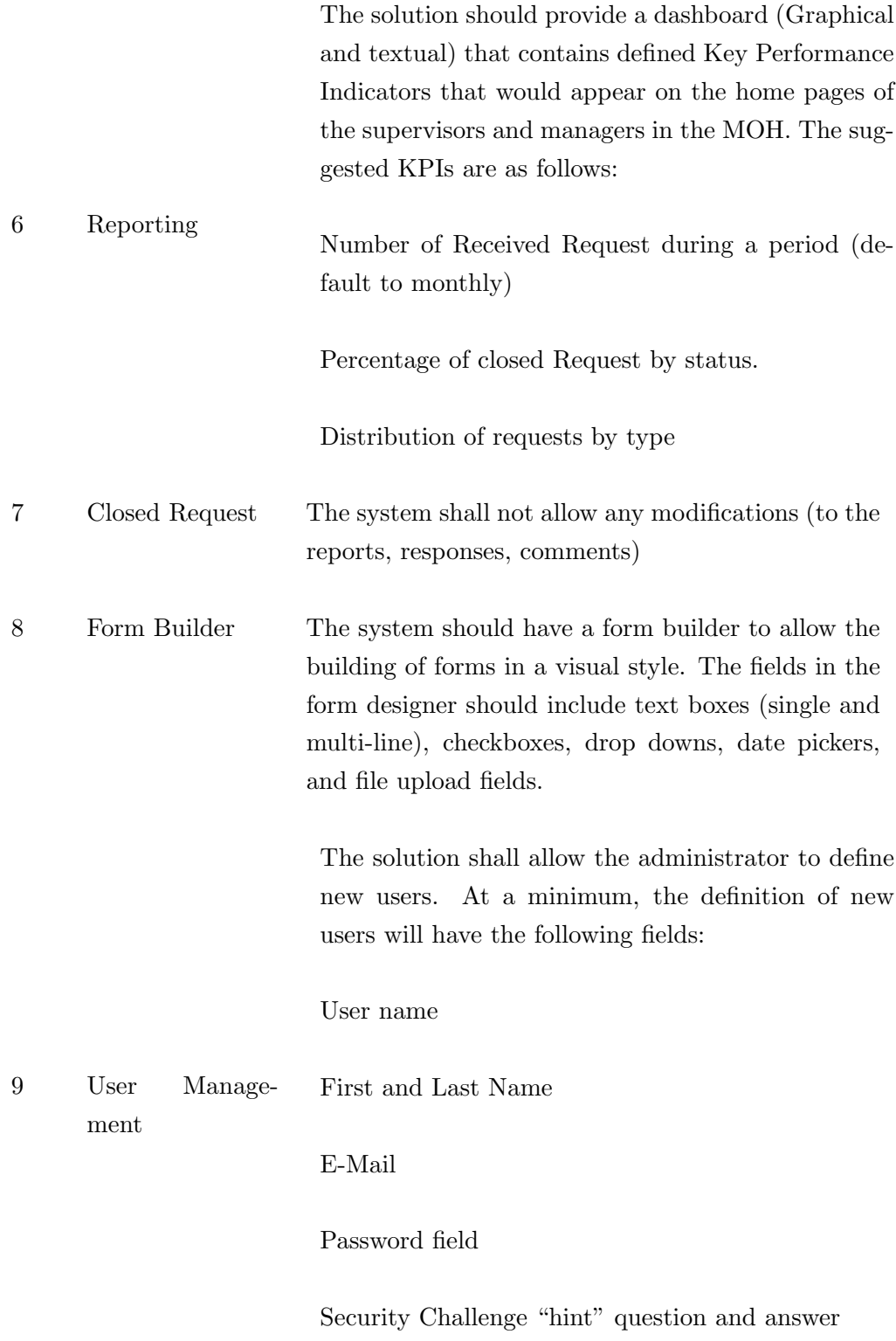

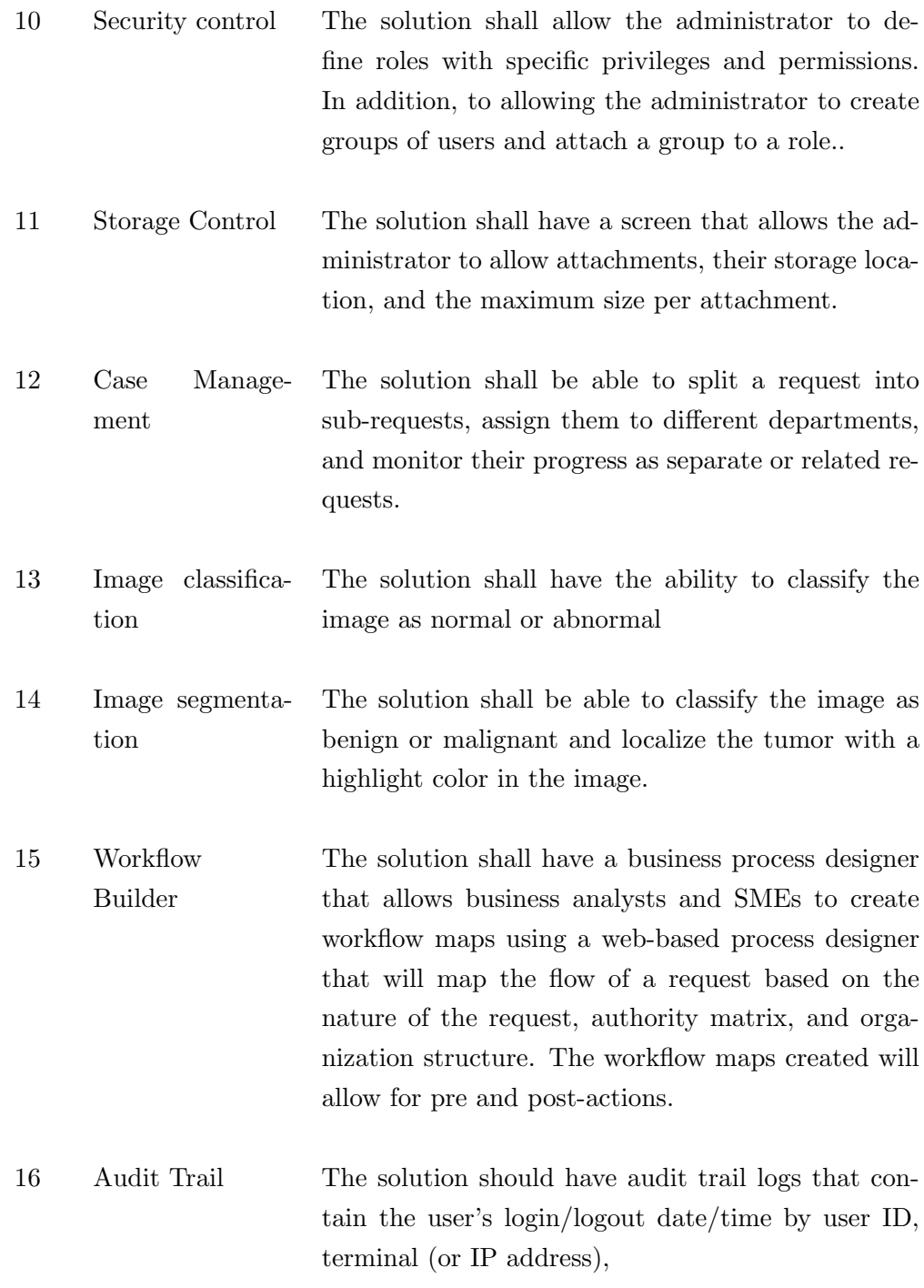

Table A.1: BCD Functional Requirements

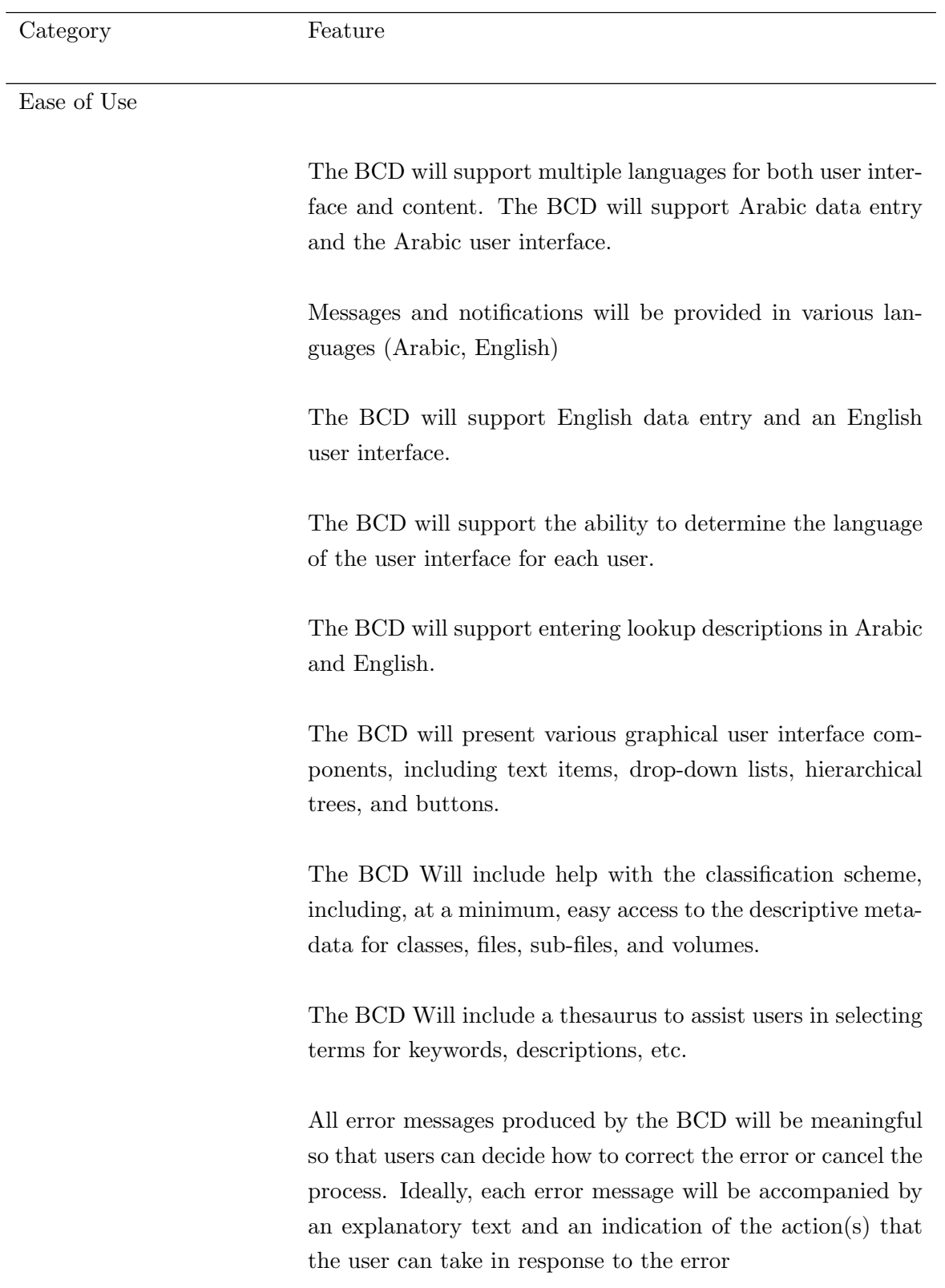

### A.2 Non-Functional Requirements

The BCD user interface will be suitable for users with the widest range of needs and abilities; that is, designed according to suitable accessibility standards and guidelines and compatible with common specialized accessibility software

The BCD will be easy to use and intuitive throughout.

The BCD will be accessible through a Web Based graphical user interface.

The BCD Will not require installing any software or configuration on the client side.

The BCD will be able to display simultaneously multiple records and aggregations

The BCD will allow users to customize aspects of the graphical user interface. Customization will include but need not be limited to, the following changes:

menu and toolbar contents;

screen layout;

use of function keys;

on-screen colors, fonts, and font sizes;

Audible alerts.

The BCD will allow persistent defaults for data entry where desirable. These defaults should include:

user-definable values;

a fixed default value;

values same as the previous item;

values derived from context, e.g., today's date, file reference, user identifier, as appropriate.

The BCD Will be tightly integrated with the organization's e-mail system to allow users to send records and aggregations electronically without leaving the BCD.

The BCD Will indicate whether an e-mail message has an attachment.

The BCD Will allow a user with access to a request/application to route it to another specified user with the required roles and privileges.

Performance and Scalability

> The BCD will be able to return the results of a simple search (the hit list) within  $\langle 3 \rangle$  seconds and of a complex search (combining four terms) within <10 seconds>regardless of the storage capacity or a number of files and records on the system.

> The BCD will be able to retrieve and display within  $\lt$ 5 seconds>the first page of cases which has been accessed within the previous <2>months, regardless of storage capacity or a number of files/records on the system.

> The BCD will be able to retrieve and display within  $\langle 20 \rangle$ seconds>the malignant cases which have not been updated within the previous  $\langle 12 \rangle$  months, regardless of storage capacity or a number of records on the system.

> It will be possible to expand the BCD, in a controlled manner, to meet MOH growth up to at least  $\langle$ one hundred $\rangle$ users while providing continuity of service.

The BCD will be scalable and must be able to be used in small or large sizes, with varying numbers of differently-sized units and across different geographical locations

#### System Availability

The BCD can be configured to be available to users: from 24 by 7

Planned downtime for the BCD will not exceed <6 hours>per <rolling 0ne year period>.

Unplanned downtime for the BCD will not exceed  $<6$ hours>per <rolling one year period>.

#### System Flexibility

The BCD will be highly customized and should be easily configurable

The BCD will include some 'Report Generator' and Query Builder so that trained users or system administrators can generate ad-hoc reports and a standard list of reports generated using a standard report writer such as Crystal Reports.

The BCD will include a facility for system administrators to design new forms or templates.

The BCD will include a facility to export reports into Microsoft Office (Word, Excel, etc.), HTML, XML, and PDF.

The BCD provides a facility for Arabic/English reporting capabilities

Table A.2: BCD Non-Functional Requirements

# Appendix B

# Project Management

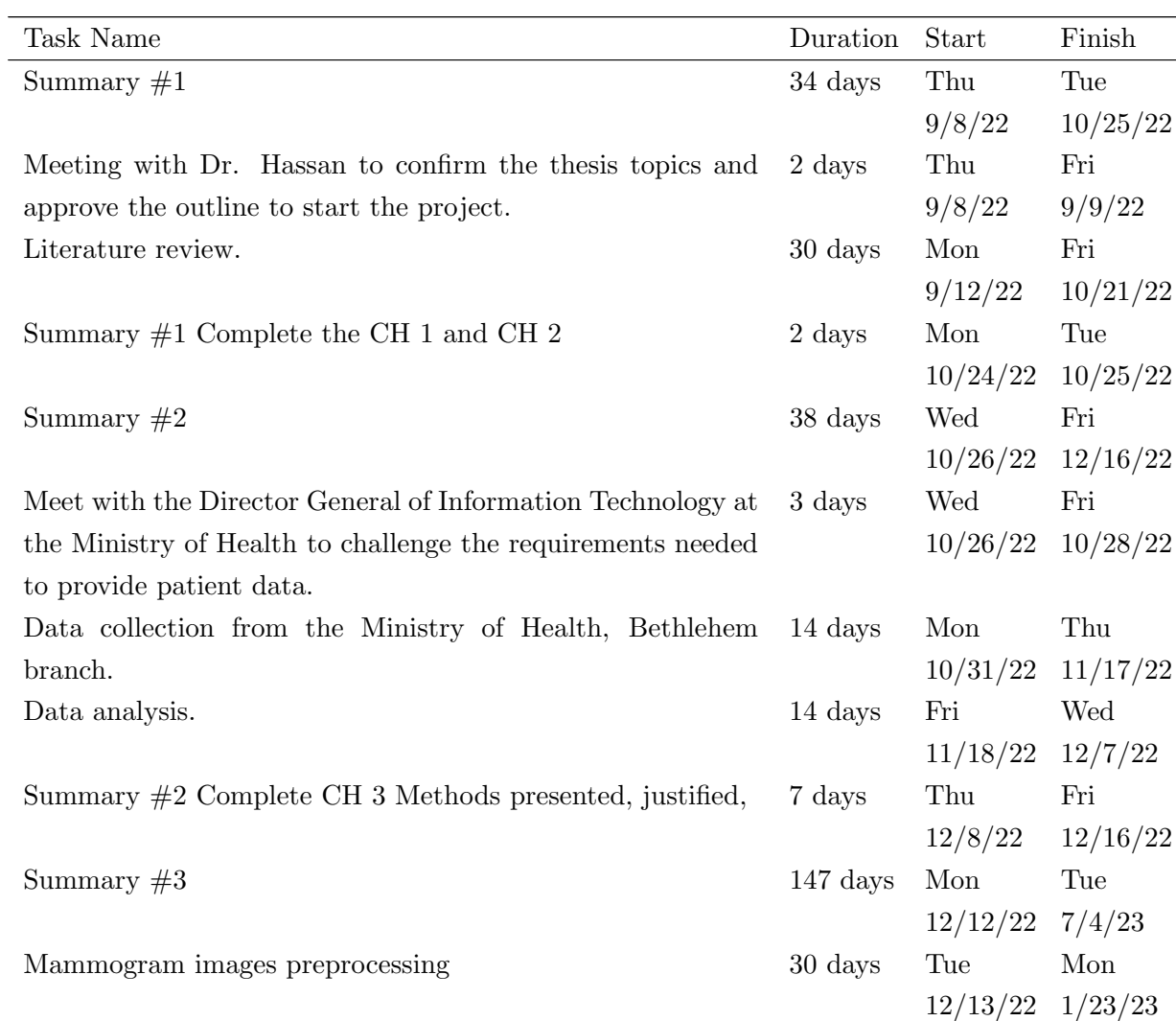

| Technical implementation of the experimental framework for | 30 days          | Tue     | Mon     |
|------------------------------------------------------------|------------------|---------|---------|
| BC detection.                                              |                  | 1/24/23 | 3/6/23  |
| Experiments and results will be presented, discussed, and  | 20 days          | Thu     | Wed     |
| interpreted.                                               |                  | 3/9/23  | 4/5/23  |
| Final findings, conclusions, and future direction          | 14 days          | Thu     | Tue     |
|                                                            |                  | 4/6/23  | 4/25/23 |
| Tuning, enhancement, and finalizing                        | 50 days          | Wed     | Tue     |
|                                                            |                  | 4/26/23 | 7/4/23  |
| Summary $#3$ Thesis Complete                               | $1 \mathrm{day}$ | Tue     | Tue     |
|                                                            |                  | 7/4/23  | 7/4/23  |

Table B.1: Project Tasks

## Appendix C

# Breast Cancer Detection App

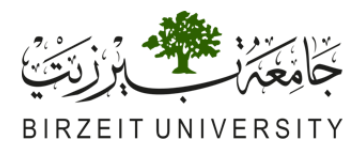

### **Applied Statistics and Data Science**

### **Welcome to BCD App**

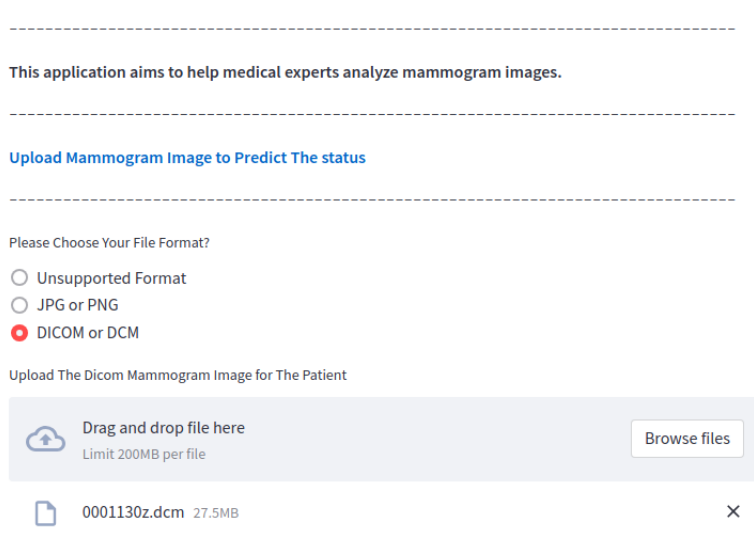

Figure C.1: BCD APP 1

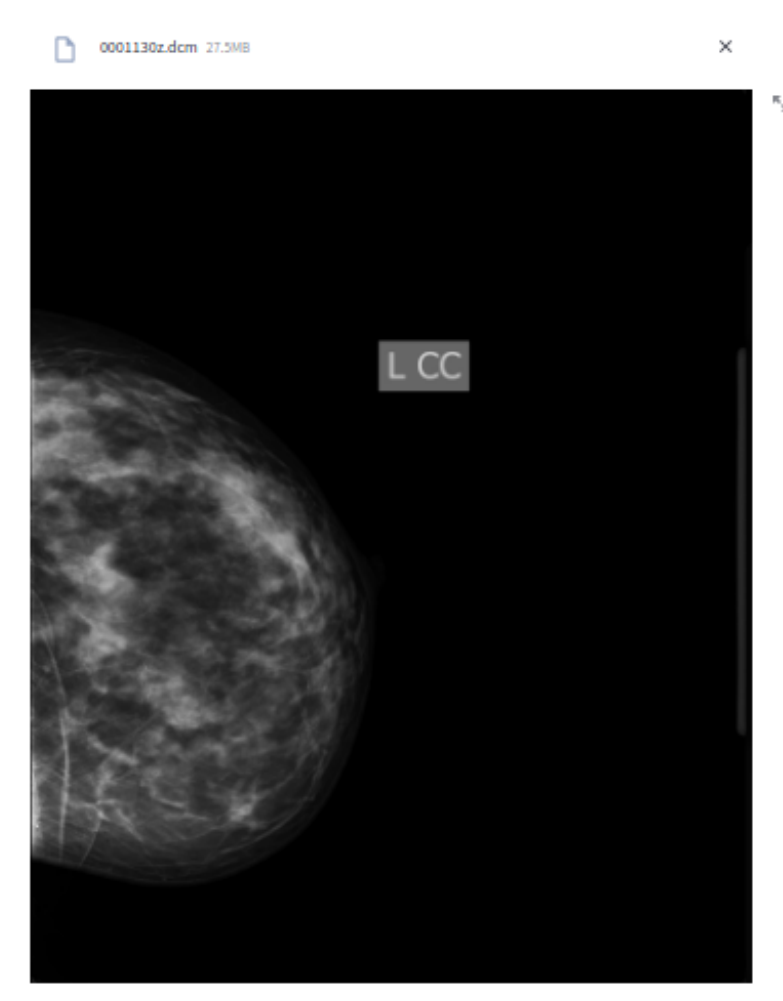

The Mammogram Preprocess Result

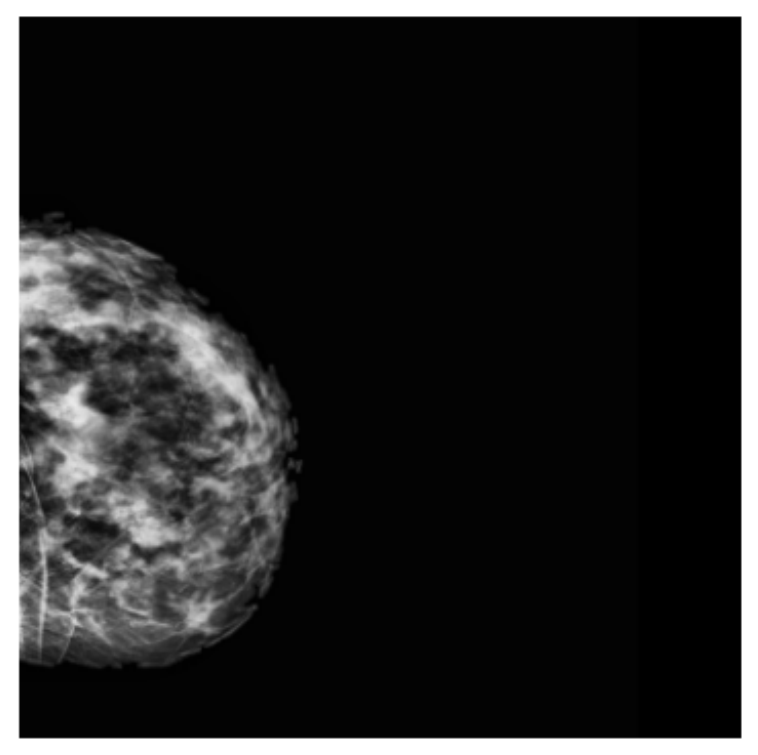

The Case Is Abnormal

50

Figure C.2: BCD APP 2

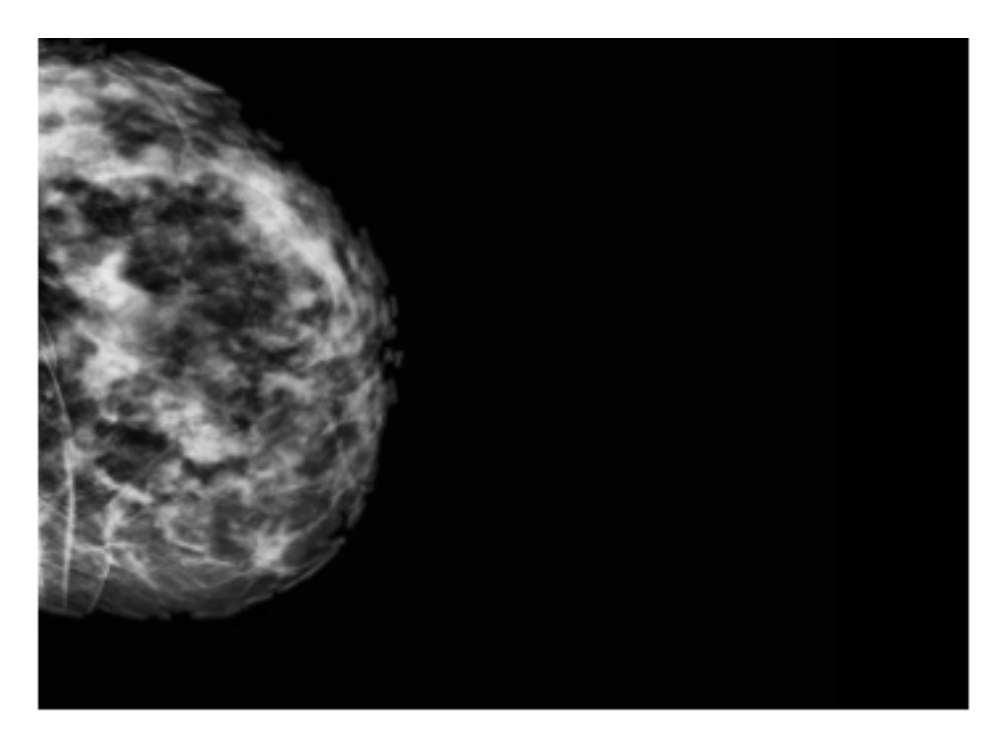

The Case Is Abnormal

Please Choose Your Diagnosis?

Normal

You selected: Normal

The Mammogram Image stored as N\_910633759\_Jun-30-2023.png

÷

Made with Streamlit

Figure C.3: BCD APP 3

# Appendix D

# Presentation Slides

# Breast Cancer Detection Using ML

Name Ziyad Eleyan Regd No: 1203854

Supervisor Dr Hassan Hassan

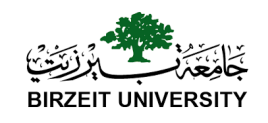

Master's Program in Applied Statistics and Data Science Birzeit University

June 23, 2023

Breast Cancer Detection Using ML

ZE (BZU) ML June 23, 2023 1 / 51

## **Contents**

- 1 Introduction
- 2 Background and Literature Survey
- 3 Methodology
- 4 Implementation
- 5 Experiments & Results
- 6 Conclusion and future work
- 7 References
- 8 Acknowledgement

**ML** June 23, 2023 2/51

## Appendix E

# Outputs of Experiment One (Model One)

Epoch 1 of 10

Training

20it [12:12, 36.61s/it]

Validating

10it [01:31, 9.16s/it]

Train Loss: 1.3840, Train Acc: 28.47

Val Loss: 1.3818, Val Acc: 29.22

Epoch 2 of 10

Training

20it [12:15, 36.78s/it]

Validating

10it [01:31, 9.18s/it]

Train Loss: 1.3762, Train Acc: 30.56

Val Loss: 1.3593, Val Acc: 29.87

Epoch 3 of 10

Training

20it [12:15, 36.76s/it]

Validating

10it [01:31, 9.15s/it]

Train Loss: 1.3698, Train Acc: 32.26

Val Loss: 1.3720, Val Acc: 29.22

Epoch 4 of 10

Training

20it [12:14, 36.70s/it]

Validating

10it [01:31, 9.16s/it]

Train Loss: 1.3676, Train Acc: 31.85

Val Loss: 1.3518, Val Acc: 38.96

Epoch 5 of 10

Training

20it [12:13, 36.68s/it]

Validating

10it [01:31, 9.18s/it]

Train Loss: 1.3709, Train Acc: 29.11

Val Loss: 1.3582, Val Acc: 38.96

Epoch 6 of 10

Training

20it [12:17, 36.88s/it]

Validating

10it [01:33, 9.31s/it]

Train Loss: 1.3715, Train Acc: 29.27

Val Loss: 1.3527, Val Acc: 29.22

Epoch 7 of 10

Training

20it [12:15, 36.79s/it]

Validating

10it [01:32, 9.24s/it]

Train Loss: 1.3639, Train Acc: 32.66

Val Loss: 1.3443, Val Acc: 40.91

Epoch 8 of 10

Training

20it [12:18, 36.93s/it]

Validating

10it [01:32, 9.20s/it]

Train Loss: 1.3624, Train Acc: 32.98

Val Loss: 1.3456, Val Acc: 32.47

Epoch 9 of 10

Training

20it [12:15, 36.78s/it]

Validating

10it [01:31, 9.16s/it]

Train Loss: 1.3627, Train Acc: 32.50

Val Loss: 1.3471, Val Acc: 35.71

Epoch 10 of 10

Training

20it [12:17, 36.86s/it]

Validating

10it [01:32, 9.23s/it]
Train Loss: 1.3604, Train Acc: 32.02 Val Loss: 1.3382, Val Acc: 33.77 Training time: 137.926 minutes Saving loss and accuracy plots...

### Appendix F

# Outputs of Experiment Two (Model Two)

Epoch 1 of 10

Training

78it [15:05, 11.61s/it]

Validating

27

Train Loss: 0.6925, Train Acc: 53.49

Val Loss: 0.6941, Val Acc: 53.66

Epoch 2 of 10

Training

78it [14:59, 11.53s/it]

Validating

27

Train Loss: 0.6905, Train Acc: 53.97

Val Loss: 0.6957, Val Acc: 53.66

Epoch 3 of 10

Training

78it [14:39, 11.27s/it]

Validating

27

Train Loss: 0.6901, Train Acc: 53.97

Val Loss: 0.6967, Val Acc: 53.66

Epoch 4 of 10

Training

78it [14:48, 11.39s/it]

Validating

27

Train Loss: 0.6902, Train Acc: 53.97

Val Loss: 0.6958, Val Acc: 53.66

Epoch 5 of 10

Training

78it [14:55, 11.49s/it]

Validating

27

Train Loss: 0.6900, Train Acc: 53.97

Val Loss: 0.6981, Val Acc: 53.66

Epoch 6 of 10

Training

78it [15:42, 12.08s/it]

Validating

27

Train Loss: 0.6899, Train Acc: 53.97

Val Loss: 0.6963, Val Acc: 53.66

Epoch 7 of 10

Training

78it [16:00, 12.31s/it]

Validating

27

Train Loss: 0.6894, Train Acc: 53.97

Val Loss: 0.7036, Val Acc: 53.66

Epoch 8 of 10

Training

78it [16:17, 12.53s/it]

Validating

27

Train Loss: 0.6905, Train Acc: 53.97

Val Loss: 0.6967, Val Acc: 53.66

Epoch 9 of 10

Training

78it [15:52, 12.21s/it]

Validating

27

Train Loss: 0.6896, Train Acc: 53.97

Val Loss: 0.6958, Val Acc: 53.66

Epoch 10 of 10

Training

78it [15:34, 11.97s/it]

#### Validating

27

Train Loss: 0.6887, Train Acc: 53.97 Val Loss: 0.7023, Val Acc: 53.66 Training time: 163.130 minutes Saving loss and accuracy plots...

### Appendix G

## Outputs of Experiment Three (Model Three)

Starting Epoch: 1...

Epoch: 1, Mini-Batches Completed: 10, Loss:  $0.121$ , Test Accuracy =  $61.739$ Epoch: 1, Mini-Batches Completed: 20, Loss: 0.110, Test Accuracy =  $72.174$ Epoch: 1, Mini-Batches Completed: 30, Loss: 0.108, Test Accuracy = 71.304 Epoch: 1, Mini-Batches Completed: 40, Loss: 0.104, Test Accuracy = 71.304 Epoch: 1, Mini-Batches Completed: 50, Loss: 0.106, Test Accuracy  $= 68.696$ Starting Epoch: 2...

Epoch: 2, Mini-Batches Completed: 10, Loss:  $0.105$ , Test Accuracy =  $69.565$ Epoch: 2, Mini-Batches Completed: 20, Loss:  $0.104$ , Test Accuracy =  $69.565$ Epoch: 2, Mini-Batches Completed: 30, Loss: 0.103, Test Accuracy =  $69.565$ Epoch: 2, Mini-Batches Completed: 40, Loss: 0.100, Test Accuracy =  $64.348$ Epoch: 2, Mini-Batches Completed: 50, Loss:  $0.094$ , Test Accuracy =  $72.174$ Starting Epoch: 3...

Epoch: 3, Mini-Batches Completed: 10, Loss: 0.104, Test Accuracy =  $73.043$ Epoch: 3, Mini-Batches Completed: 20, Loss: 0.108, Test Accuracy  $= 62.609$ Epoch: 3, Mini-Batches Completed: 30, Loss: 0.098, Test Accuracy =  $73.043$ 

Epoch: 3, Mini-Batches Completed: 40, Loss: 0.107, Test Accuracy =  $61.739$ Epoch: 3, Mini-Batches Completed: 50, Loss:  $0.097$ , Test Accuracy = 73.913 Starting Epoch: 4...

Epoch: 4, Mini-Batches Completed: 10, Loss: 0.099, Test Accuracy  $= 65.217$ Epoch: 4, Mini-Batches Completed: 20, Loss: 0.101, Test Accuracy = 71.304 Epoch: 4, Mini-Batches Completed: 30, Loss: 0.098, Test Accuracy = 73.043 Epoch: 4, Mini-Batches Completed: 40, Loss: 0.100, Test Accuracy =  $66.087$ Epoch: 4, Mini-Batches Completed: 50, Loss:  $0.097$ , Test Accuracy =  $73.043$ Starting Epoch: 5...

Epoch: 5, Mini-Batches Completed: 10, Loss:  $0.099$ , Test Accuracy = 69.565 Epoch: 5, Mini-Batches Completed: 20, Loss: 0.101, Test Accuracy =  $74.783$ Epoch: 5, Mini-Batches Completed: 30, Loss: 0.093, Test Accuracy = 71.304 Epoch: 5, Mini-Batches Completed: 40, Loss: 0.099, Test Accuracy  $= 73.043$ Epoch: 5, Mini-Batches Completed: 50, Loss:  $0.097$ , Test Accuracy = 74.783

Starting Epoch: 6...

Epoch: 6, Mini-Batches Completed: 10, Loss:  $0.096$ , Test Accuracy =  $73.043$ Epoch: 6, Mini-Batches Completed: 20, Loss:  $0.097$ , Test Accuracy =  $75.652$ Epoch: 6, Mini-Batches Completed: 30, Loss:  $0.094$ , Test Accuracy = 74.783 Epoch: 6, Mini-Batches Completed: 40, Loss: 0.099, Test Accuracy =  $71.304$ Epoch: 6, Mini-Batches Completed: 50, Loss: 0.095, Test Accuracy =  $77.391$ Starting Epoch: 7...

Epoch: 7, Mini-Batches Completed: 10, Loss: 0.101, Test Accuracy =  $73.043$ Epoch: 7, Mini-Batches Completed: 20, Loss: 0.096, Test Accuracy  $= 67.826$ Epoch: 7, Mini-Batches Completed: 30, Loss: 0.097, Test Accuracy = 74.783 Epoch: 7, Mini-Batches Completed: 40, Loss:  $0.094$ , Test Accuracy = 77.391 Epoch: 7, Mini-Batches Completed: 50, Loss: 0.100, Test Accuracy =  $74.783$ 

#### Starting Epoch: 8...

Epoch: 8, Mini-Batches Completed: 10, Loss: 0.092, Test Accuracy =  $73.913$ 

Epoch: 8, Mini-Batches Completed: 20, Loss:  $0.097$ , Test Accuracy =  $72.174$ 

Epoch: 8, Mini-Batches Completed: 30, Loss: 0.101, Test Accuracy =  $73.913$ 

Epoch: 8, Mini-Batches Completed: 40, Loss: 0.094, Test Accuracy = 73.913

Epoch: 8, Mini-Batches Completed: 50, Loss: 0.097, Test Accuracy =  $75.652$ Starting Epoch: 9...

Epoch: 9, Mini-Batches Completed: 10, Loss: 0.091, Test Accuracy =  $72.174$ Epoch: 9, Mini-Batches Completed: 20, Loss: 0.092, Test Accuracy =  $74.783$ Epoch: 9, Mini-Batches Completed: 30, Loss:  $0.097$ , Test Accuracy =  $75.652$ Epoch: 9, Mini-Batches Completed: 40, Loss: 0.095, Test Accuracy =  $72.174$ Epoch: 9, Mini-Batches Completed: 50, Loss: 0.093, Test Accuracy =  $73.913$ Starting Epoch: 10...

Epoch: 10, Mini-Batches Completed: 10, Loss:  $0.096$ , Test Accuracy = 73.043 Epoch: 10, Mini-Batches Completed: 20, Loss: 0.099, Test Accuracy =  $73.043$ Epoch: 10, Mini-Batches Completed: 30, Loss: 0.094, Test Accuracy =  $77.391$ Epoch: 10, Mini-Batches Completed: 40, Loss: 0.093, Test Accuracy =  $76.522$ Epoch: 10, Mini-Batches Completed: 50, Loss: 0.092, Test Accuracy =  $77.391$ 

Finished Training

### Appendix H

## Outputs of Experiment Four (VGG 16 Model)

Epoch 0/24

train Loss: 0.8289 Acc: 0.6082 test Loss: 0.6848 Acc: 0.6137

———-

Epoch 1/24

———-

train Loss: 0.5692 Acc: 0.6427 test Loss: 0.4982 Acc: 0.6845

Epoch 2/24

train Loss: 0.5366 Acc: 0.6784 test Loss: 0.5169 Acc: 0.6824

———-

Epoch 3/24

———-

train Loss: 0.5133 Acc: 0.7066 test Loss: 0.4705 Acc: 0.7639 Epoch 4/24

train Loss: 0.4775 Acc: 0.7342 test Loss: 0.5170 Acc: 0.7124

———-

Epoch 5/24

train Loss: 0.4381 Acc: 0.7606 test Loss: 0.4268 Acc: 0.7897 Epoch 6/24

———-

———-

train Loss: 0.4167 Acc: 0.7825 test Loss: 0.4778 Acc: 0.7446 Epoch 7/24

train Loss: 0.3393 Acc: 0.8262 test Loss: 0.3767 Acc: 0.8112 Epoch 8/24

———-

———-

train Loss: 0.2985 Acc: 0.8619 test Loss: 0.3780 Acc: 0.8112 Epoch 9/24

train Loss: 0.2919 Acc: 0.8682 test Loss: 0.3883 Acc: 0.8112 Epoch 10/24

———-

———-

train Loss: 0.2540 Acc: 0.8947 test Loss: 0.3876 Acc: 0.8219 Epoch 11/24

———-

train Loss: 0.2483 Acc: 0.8976 test Loss: 0.4271 Acc: 0.8090

Epoch 12/24

———-

train Loss: 0.2160 Acc: 0.9108 test Loss: 0.4148 Acc: 0.8219

Epoch 13/24

———-

train Loss: 0.2008 Acc: 0.9171 test Loss: 0.4167 Acc: 0.8219

Epoch  $14/24$ 

train Loss: 0.1724 Acc: 0.9396 test Loss: 0.4090 Acc: 0.8326

———-

### Appendix I

# Outputs of Experiment Five (Inception V3 Model)

Epoch 0/24

train Loss: 0.6186 Acc: 0.6594 test Loss: 0.4795 Acc: 0.7017

———-

Epoch 1/24

———-

train Loss: 0.5566 Acc: 0.6801 test Loss: 0.5013 Acc: 0.7232

Epoch 2/24

train Loss: 0.4977 Acc: 0.7238 test Loss: 0.4484 Acc: 0.7468

———-

Epoch 3/24

———-

train Loss: 0.5023 Acc: 0.7330 test Loss: 0.4891 Acc: 0.7189 Epoch 4/24

train Loss: 0.4646 Acc: 0.7491 test Loss: 0.4243 Acc: 0.7532

———-

Epoch 5/24

train Loss: 0.4440 Acc: 0.7629 test Loss: 0.4364 Acc: 0.7790 Epoch 6/24

———-

———-

train Loss: 0.4348 Acc: 0.7664 test Loss: 0.4527 Acc: 0.7554 Epoch 7/24

train Loss: 0.3818 Acc: 0.8044 test Loss: 0.3821 Acc: 0.8090 Epoch 8/24

———-

———-

train Loss: 0.3553 Acc: 0.8395 test Loss: 0.4075 Acc: 0.7961 Epoch 9/24

train Loss: 0.3452 Acc: 0.8441 test Loss: 0.4114 Acc: 0.7918 Epoch 10/24

———-

———-

train Loss: 0.3186 Acc: 0.8475 test Loss: 0.4087 Acc: 0.8047 Epoch 11/24

———-

train Loss: 0.3091 Acc: 0.8608 test Loss: 0.4007 Acc: 0.8026 Epoch 12/24

train Loss: 0.3096 Acc: 0.8585 test Loss: 0.3987 Acc: 0.7961

———-

Epoch 13/24

———-

train Loss: 0.2789 Acc: 0.8867 test Loss: 0.4405 Acc: 0.7961

Epoch  $14/24$ 

train Loss: 0.2638 Acc: 0.8930 test Loss: 0.4081 Acc: 0.7983

———-

### Appendix J

## Outputs of Experiment Six (Resnet Model)

Epoch 0/24

train Loss: 0.6799 Acc: 0.6410 test Loss: 0.6229 Acc: 0.6760

———-

Epoch 1/24

———-

train Loss: 0.6155 Acc: 0.6577 test Loss: 0.6541 Acc: 0.6609

Epoch 2/24

train Loss: 0.6159 Acc: 0.6933 test Loss: 0.4303 Acc: 0.7511

———-

Epoch 3/24

———-

train Loss: 0.5249 Acc: 0.7181 test Loss: 0.5273 Acc: 0.7167 Epoch 4/24

train Loss: 0.5304 Acc: 0.7284 test Loss: 0.4956 Acc: 0.7768

———-

Epoch 5/24

train Loss: 0.5193 Acc: 0.7399 test Loss: 0.4203 Acc: 0.7747 Epoch 6/24

———-

———-

train Loss: 0.4916 Acc: 0.7543 test Loss: 0.5445 Acc: 0.6888 Epoch 7/24

train Loss: 0.3754 Acc: 0.8205 test Loss: 0.3949 Acc: 0.8026 Epoch 8/24

———-

———-

train Loss: 0.3646 Acc: 0.8280 test Loss: 0.3870 Acc: 0.8069 Epoch 9/24

train Loss: 0.3372 Acc: 0.8389 test Loss: 0.3833 Acc: 0.7918 Epoch 10/24

———-

———-

train Loss: 0.3220 Acc: 0.8470 test Loss: 0.3980 Acc: 0.8069 Epoch 11/24

———-

train Loss: 0.3281 Acc: 0.8441 test Loss: 0.4079 Acc: 0.7940 Epoch 12/24

train Loss: 0.2986 Acc: 0.8665 test Loss: 0.3938 Acc: 0.7876

———-

Epoch 13/24

———-

train Loss: 0.2887 Acc: 0.8734 test Loss: 0.3912 Acc: 0.7876

Epoch $14/24$ 

train Loss: 0.2605 Acc: 0.8941 test Loss: 0.3937 Acc: 0.8069

———-